# ESTA TESIS NU DEUE SALIR DE LA BIBLIOTECA

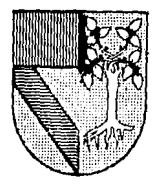

## UNIVERSIDAD PANAMERICANA

308909

## ESCUELA DE INGENIERIA

CON ESTUDIOS INCORPORADOS A LA UNIVERSIDAD NACIONAL AUTONOMA DE MEXICO

## CONTROL DE INVENTARIOS Y COSTOS EN UNA EMPRESA DE LA INDUSTRIA **SERIGRAFICA.**

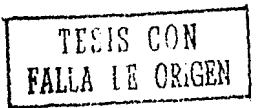

#### T I E S I s

QUE PARA OBTENER EL TITULO DE: INGENIERO MECANICO ELECTRICISTA AREA: INGENIERIA INDUSTRIAL p. R.  $E$   $S$ E. N  $\mathbf{r}$  $A$  :

ENRIQUE MANUEL RIVERA DE LA VEGA

1987

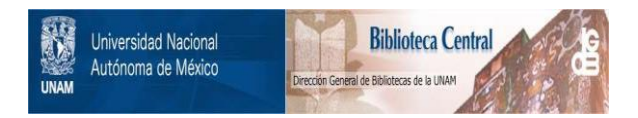

## **UNAM – Dirección General de Bibliotecas Tesis Digitales Restricciones de uso**

## **DERECHOS RESERVADOS © PROHIBIDA SU REPRODUCCIÓN TOTAL O PARCIAL**

Todo el material contenido en esta tesis está protegido por la Ley Federal del Derecho de Autor (LFDA) de los Estados Unidos Mexicanos (México).

El uso de imágenes, fragmentos de videos, y demás material que sea objeto de protección de los derechos de autor, será exclusivamente para fines educativos e informativos y deberá citar la fuente donde la obtuvo mencionando el autor o autores. Cualquier uso distinto como el lucro, reproducción, edición o modificación, será perseguido y sancionado por el respectivo titular de los Derechos de Autor.

## INDICE

Pag,

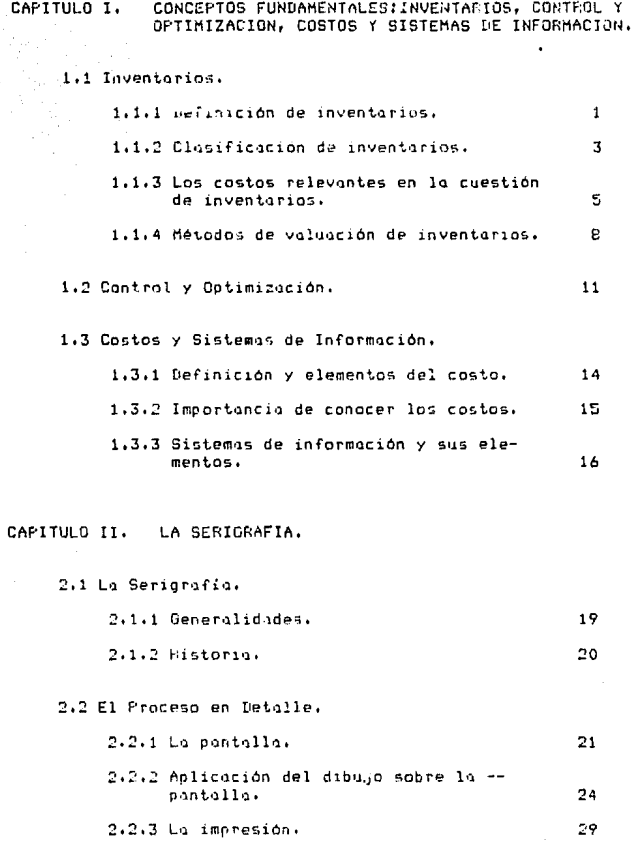

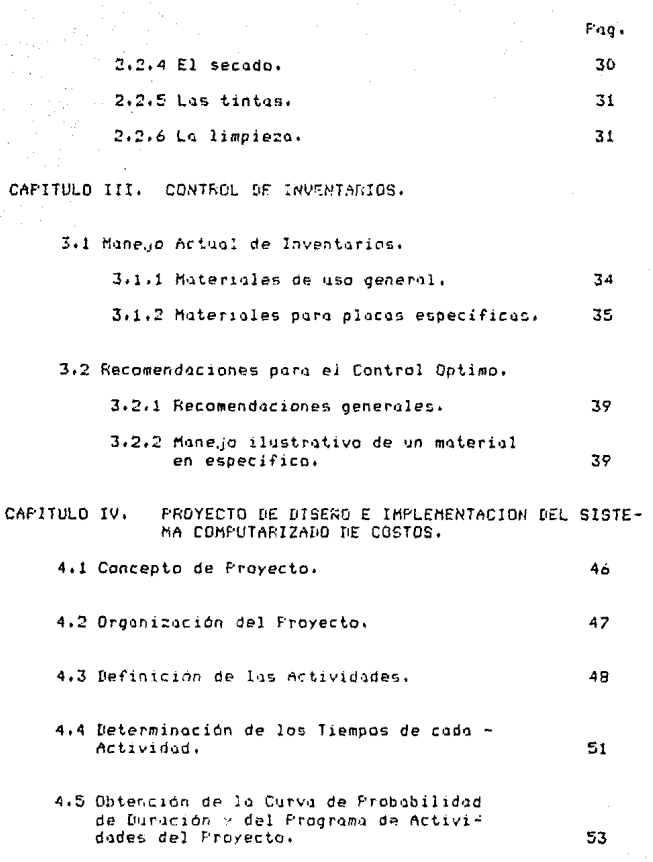

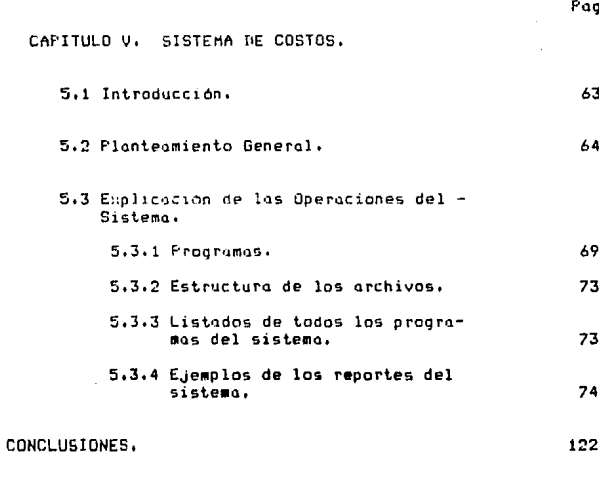

 $124$ 

BIBLIOGRAFIA.

## <sup>l</sup>N T R o D u e e I o N

La empresa, definida como un conjunto de personas que -trabajan juntas, tiene como objetivo el GENERAR RIOUEZA. Pero esto riqueza a la que me refiero no se circunscribe únicamen-<br>te al campo material - generar fuentes de trabajo y utilida-des - sino que también abarca la riqueza integral de las personas que la forman.

Aunque la riqueza materíal no es el único ob etivo de la empresa, el hecho de que la genere es una condición necesaria poro su superv1venc1a: s1 la empresa genera pérdidas, a nadie le interesario tratar con ella: ni trobajar en ella, ni inve<u>r</u> tir *en* ella como accionista o prestamista,

Por eso, las técnicas que avudan a la empresa a denerar esa riqueza cobran una importancia relevante, debido a que -los recursos que la empresa utiliza para generar la riqueza son escasos. Siempre han sido escasos, pero en esta época lo<br>son más debido al entorno económico en que se vive actualmente en México; inflación, poco inversión, desempleo.

Todos las técnicas que ayudan a la empresa o generar esa<br>riqueza tienen *un fondo común: todas ellas tratan de* obtener<br>mejores resultad*os en base a la utilización óptima de los* recursos, es decir, con el mínimo de recursos, obtener el máxi-•o de resultados. Esto se ha llamado, *en* el lenguaje de octug lidad, PRONUCTIVINAD,

En lo presente tesis, me propongo mostrar que el uso de estas técnicas, cuyo manejo trata la Ingeniería Industrial, ayuden realmente a lo empresa a abtener los mejores resulto-dos, ya que cada una de ellas está diseñada pora maximizar --<br>los resultados a obtener por la utilización de recursos escasos como lo son: el tiempo, el financiamiento, el trabajo, -etc.

En el primer capitulo se definen los conceptos importantes, como control, inventarias y sistemas de información.

En el segundo capitulo, se habla de la técnica de impresión llamada SERIGRAFIA: su historía y las formas de utilizar  $1<sub>0<sub>1</sub></sub>$ 

En el tercer capitulo, se habla del control de los inve<u>n</u> torios, sobre todo de algunos materiales.

En el cuarto capitulo, se manejan conceptos de dirección de proyectos. En particular, se habla del proyecto de imple-mentación de un sistema de información que permita a quienes toman decisiones en la empresa el conocer el casto de cada --

unidad producida, y en base a ese costo, tomar decisiones, cg mo fijar el precio de venta o tratar de reducir los costos.

En el quinto capítulo, se muestran los avances del siste<br>ma de información de costos manejado en una computadora: los programas que tiene, los archivos que maneja y la forma de -utilizorlo.

Las técnicas que se usarán son:

- Anélisis de procesos de manufactura. En este caso, se refie re a la técnica de impresión llumada Serigrafía.

- Métodos de maneJo y control de inventarios.

- Técnicas de Dirección de Proyectos: Ruta Crítica probabilís tica <CPM/PERT),

- Costeo de Producción por órdenes de trabajo.

- Sistemas de información en computadora, util1:ando el len- guaje de la base de datos DBASE 111 en una computadora persa  $m\in (PC)$  de IBM.

Algunas de estas técnicas, como las de dirección de proyectos, se utilizan en el arranque de la operación de los Si§ temas, y otras, como el sistema de información, se utilizan durante la operación normal de la empresa, aunque para su diseño se hayan empleado técnicas sofisticadas que son bien maneJados por un técnico,

#### LO<sub>1</sub> ER0 c .. л.

\*CONCEPTOS FUNDAMENTALES: INVENTARIOS, CONTROL Y

OPTIMIZACION, COSTOS Y SISTEMAS DE INFORMACION."

#### INVENTARIOS.  $1.1$

1.1.1 DEFINICION DE INVENTARIOS.

Según el diccionario SOPENA (1), la definición de inventorio es la siquiente:

an Saman<br>199<mark>4</mark> - Papa

"Asiento ordenado de los bienes o efectos de una persona o comunidad'.

Aqui se usará el concepto de inventario en el consenso de su aplicación en los sistemas de producción. Una defini--ción de inventarios más general y que nos es más útil es la que mencionan Starr y Miller en su libro (2), complementado por un comentario de Fred Hanssman (3):

"INVENTARIO es la existencia de cualquier recurso ocio-so, sea o no tangible, que satisfaga una demanda futura y que tenga valor económico'.

Hagamas resaltar algunas puntos de la anterior defini--ción:

- "Existencia de cualquier recurso ocioso". Al decir ---"cualquier', nos podemos referir no sólo a objetos, sino a algunos otros conceptos. Por ejemplo, el tiempo de per sonal especializado para poder atender clientes, asientos disponibles en los transportes, etc. Ocioso parque en el momento en que se considera inventario no debe de estor en uso.

- 'Gue satisfaga una demanda futura'. Este elemento es esencial, ya que es la justificación de la existencia de dichos recursos ociosos; sin esa finalidad, la ociosidad y disponibilidad de éstas no tendría sentido.

- 'Que tengo un valor económico'. Si no existiero esta condición, lo ideal seria mantener cantidades muy gran-des que satisfacieran con toda seguridad la demanda. Pero, desafortunadamente, el mantener esas existencias --cuesta, y el no tenerlas también, por eso, es necesario encontror el justo medio entre esos dos extremos.

<sup>(1)</sup> Discionario Enciclopédico Sopena "La Fuente", pag.749. (2) Starr y MIller, 'Control de Inventarios. Teoría y práctica'. Pag.18 (3) "Discusión de la teoria de inventarios desde el punto de

vista de la investigación de operaciones", en "Progress in --Operations Research', de Russel Ackoff (Nueva York, John Wi-ley & sons, 1961).

Una vez analizado el concepto de inventarios que usare-mas aqui, es necesario enmarcarlo en las sistemas de produc-ción. Entendemos como producción el proceso mediante el cual se crean bienes y/o servicios, y un sistema de producción es el que se encarga de alguna parte del proceso mediante el --cual los bienes y servicios llegan hasta las manos de los con sumidores finales.

El objetivo de un sistemo de producción tiene dos ospec- $\text{test}$ 

a) Satisfacer al consumidor del producto, sea éste un bien o un servicio.

b) Satisfacer al productor, ya que éste obtendrá un beng ficio a cambio del producto que entrega. Ese beneficio suele ser económico.

Asi, el tener inventarios colabora con estas dos aspec-tos, ya que, al satisfacer una demanda, ayuda al cumplimiento del objetivo general de los sistemas de producción en sus dos ospectos.

## 1,1,2 CL~SIFICACION DE INVENTARIOS.

Existen varias clasificac1ones, pero para efectos de la presente tesis, se usorán los dos más comunes y que son más -<br>Ótiles. 3

La primero de ellas la mencionan Buffa y Toubert (4), y se baso en sus funciones. Esto claGificación es la siguiente:

- Inventarios en trjn~ito. Son lo~ que se encuentrnn *en*  movimiento de transporte, como, por eJempio, materias - primas que viajan del almacén del proveedor al de la em- presa.

- Inventarios cíclicos o de tamaño de lote. El invento--<br>inventario existe, entre otras muchas razones, gracias a inventario existe, entre otros muchas ro2ones, gracias a · que resulto más econbmico el pedir por lotes, en vez de tratar de obtener las provisiones 'de lo mano a lo boca• Yr adem~s, se está posibilitado para prestar un servicio y, además, se está posibilitado para prestar un servicio.<br>rápido y eficiente.

- Inventarios de Contingencia. Este tipo de inventarias es muy importante, ya que existe para cubrir imprevis--tos, como los efectos aleatorios (5) de la demanda.

- Inventarios estacionales, En caso *de* que la demando - sea estacional, puede que resulte más rentable absorber parte de la misma vía existencias estacionales, antes de<br>tratar de variar los niveles de producción para seguir -<br>de cerca a las niveles de la demanda.

La segunda clasificación de los inventarios es muy impor tante, debido a que agrupa a los inventarios de acuerdo a su<br>naturaleza. Se empleo en empresas que tienen un proceso pro--<br>ductivo, no así en aquellas que se dedican exclusivamente a comercializar y distribuir. La clasificación es la siguiente:

- Inventario de Materia Prima, Incluye las existencias de materiales que formaràn parte del producto, tanto de formo directa como indirecta.

- Inventario de Producción en Proceso. Lo componen sube<u>n</u><br>sambles o productos a los cuales ya se les ha hecho alg<u>u</u> na transformación, pero no se les ha transformado total-<br>mente para obtener el producto final. Es el que mayor d<u>i</u> ficultad presenta en su valuación,

- Inventario de Producto Terminado. Como su nombre lo in

(4) Buffa y Taubert. 'Sistemas de Producción e inventarios"• p.29 (5) Aleatorio: de la vaz latina 'alea' que significa "suer---<br>te°. dico, lo conforman los existencias del producto totolmea te transformado *y* listo paro venderse.

Dentro de esta clasificación, existe un renglón comple- mentorio. Es el de "Almacén de Partes". Este es el nombre ge−<br>nérico del almacén en el que se quardan las refacciones que − permiten el mantenimiento del sistema productivo en si, como<br>refacciones para la maquinaria, artículos de limpieza consum<u>i</u> bles, etc.

Cabe aclarar que estas clasificaciones no son mutuamente excluyentes, es decir, pueden darse combinaciones entre ellas para definir un inventario en si como, por ejemplo, inventa-rio de materias primos en trAns1to, de producto termtnqdo de contingencia, etc.

En Qenerol, uno de los funciones principales del inventg rio en un sistema de producción es la de enlazar las diferen-<br>tes actividades. También permite la conducción de cada una de las actividades en forma relativamente independiente.

### LOS COSTOS RELEVANTES EN LA CUESTION DE INVENTA-- $1, 1, 3$ **RIOS.**

Las costos involucridos en el problemi del andiisis son opuestos. Con 'opuestos' se refiere a que enisten costos asociados con el 'tener demosiado' y costos asociados con el 'te ner muy paco', Algunas veces existen varios de estas costos, pero debe haber SIEMFRE al menos uno en cada dirección. For esto, como lo mencionas Start - Miller (6), la revolución de cualquier problema de inventarios requiere de la respuesta a lus dos siguientes preguntas!

1.- ¿Qué tan a menudo se debe de ordenar la mercancia?

2.- ¿Cuánta debe de ordenatse de la mercancia en cual--quier pedido?

El objetivo al contestar a las preguntas anteriores es el poder minimizar el costa total, no sólo uno de los tipos de costo por separado. Gráficamente, esto se puede expresar asi:

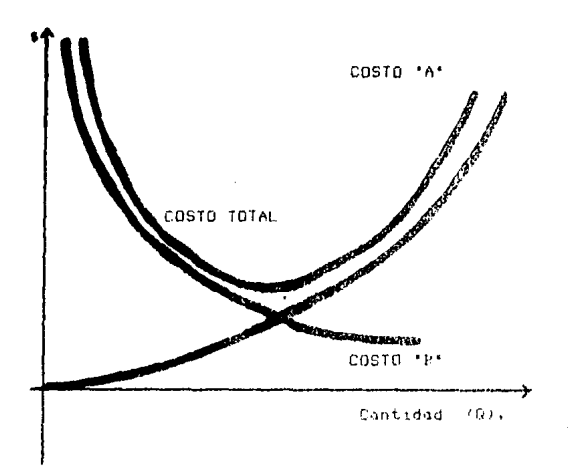

### (6) Starr y Miller, op.cit., pag.22.

Como se ve en la aráfica, el punto que minimiza el costo se encuentra, por la general, sobre la abscisa del punto de intersección de las curvos de los dos tinos opuestos de costos: 'A' y 'B'.

Se tratará ahora de discutir acerca de las clases fundamentales de costos involucrados en el problema de inventa---rios.

A) Costa de Adquisición. Esta clase de costa se acostumbro subdividir en dos subclases, que juegan el mismo papel, yn sen en empresas meramente compreiales o productivas!

- Casto de los nedidos, que se producen cuando se com nea al esteriori
- Costo de ocondicionamiento o de preparación, originado por el autoabastecimiento.

El costo de adquisición está conformado por los trámites oficinescos que se requieren para hacer el pedido al ente--rior: revisor el articulo, determinar la contidad que debe pe dirse, tramitar el pedido, Todos estas trámites requieren del tiempo de personas que se dediquen a esto, y ese tiempo cuesta. Para medir este costo, es posible hacerlo mediante la con tabilidad de castos, aunque dicha medición hay que tomarla -con reservas, debido a que los rostos en el sentido contable no son siempre los que se necesitan para el análisis de un -problema de decisión. Este pequeño inconveniente puede solu-cionarse temando, a criterio, un factor de corrección.

El costo de pregaración o acondicionimiento se prigina al combier el proceso de fabricación para elaborar el articula ordenado. Esto puede ocurrir en la empresa que se analiza en la presente tesis, ya que hay que cambiar las mallas con que se procesan los láminas. En este costo astá comprometido el tiempo perdido par el cambio del proceso de producción.

B) Costo de Aprovisionamienta. Se puede ariginar por -tener o par no tener inventario. El primer costo es por tener lo. Incluve varios componentes, y es posible que no aparezcan todos en un problema específico de inventarios. Se doscriben a continuación algunos de esos componentes:

- Casto del dinera invertido en el inventario. Este dinera podrio invertitse en alquna otra cosa provechosa. -Pero, camo ya esta invertido en el inventario (se suele decir que se encuentro "porsão"), es necesario conside-nat un costo que implique la perdida de la liquidez de la compoñis, ya que el finjo de efectivo es may importan te, y sobre todo en esta enoca en la que el dinero es -muy caro. Por lo general, se toma este costo como un por centaje del casto unitario del inventario sultiplicado por el númeto de unidades. Este porcentaje suele ser la

tasa de interés que el banco cobra a sus deudores.

- Costo del Almacenaje• Es debido a que el espacio que -<br>ocupan los artículos almacenados podría se empleado en algo más productivo, como, por ejemplo, mayor espacio po ro producción, arrendamiento de espocio en la bodega, --<br>etc.

- Costo por desperfectos. Muchas clases de mercancía ba-Jan de valor al estar almacenadas, debido o causas como deteriora, ob5olescenc1a, robo, etc.

- Costo por seguro,

Otra clase de costo de inventario que se maneja aparte (7) es el de abarrotamiento, resulta al quedar existencias en el inventario después de que la demanda por el articulo ha -terminado, El ejemplo clásico de este costo es el de la ropa de temporada que ya no se venderà cuando ésta pase, o se ven-<br>derá a un precio muy por debajo del que se tendria en la tem-<br>porada,

El costo por no t•ner inventario •s el llamado 'costo - por agotomiento<sup>\*</sup>. Tiene dos enfoques. El primero es el retroso en la entrega, Para minimizarlo, hay que acelerar los trá-•ites de pedido al proveedor, hacer •anejos y embarques especiales, etc,, que encarecen el producto, es decir, tienen un costo adicional. El segundo es cuando se pierde la venta, Es el mas dificil de medir, Es incorrecto tomar este costo como el importe de la venta que se dejó de hacer, porque se presta para confundir costos reales ord1nar1os con costos de oportunidad. Es por ello que se debe confiar en las estimaciones -que de ellos hagan los ejecutivos involucrados. Este tipo de costo puede tener consecuencias notorias, ya que un cliente que acude a la empresa a comprar algo y no lo encuentra, y -ademas esto le ocurre en ~uchas ocasiones, no volverá a la -- empresa y eso implica la pérdida no sólo de esa venta, sino también de Muchos ventas futuras. En el caso de una empresa, eso falto de ventas puede representar el paro del proceso, -que suele ser muy costoso. Por ejemplo, en el caso de una empresa siderúrgica, el encender un horno tiene un costo elevadisi•o•

<7> Se lleva aparte porque aparece OCQs1onQlmente.

1.1.4 METODOS DE VALUACION DE INVENTARIOS.

El valuar los inventarios tiene las siguientes finalida- $<sub>1</sub>$ </sub>

a) Saber la inversión exacta que se tiene parada en el inventurio.

b) Saber a qué costo se enviarán los materiales a produc ción o se venderá el inventario, para posteriormente cal cular el costo de producción o de venta.

Los métodos más empleados en el la valuación de los in-ventorios son los siguientes:

1.- P.E.P.S. (Primeras Entradas, Primeras Solidas), Tam bién se le conoce como F.I.F.O., por sus siglas en inglés (--First In, First Dut). Este método sique el principio de que -Tirst in the back wave married allows to premier. incurre por las unidades específicas de los materioles usa--dos. Sus ventajas son:

- Los materiales usados se retiran de los registros de costos de una manera ládica y sistemática.

- El movimiento supuesto de los materiales de una manera continua, ordenada y en fila es bueno condición de con-trol, particularmente cuanda estos materiales son suscep tibles de deterioro, descomposición, etc.

Se recomiendo usor este método cuando:

- El tamaño y el costo de los materiales es cronde.

- Los materiales usados son fáciles de identificar como nertenecientes a un lote dado.

No es conveniente usarlo cuando se hacen muchas compras de moteriales a precios distintos. Además, surgen problemas en el costeo cuando hay devoluciones al almacén.

Tampoco se recomienda usarlo cuando hay inflación, ya -que en el momento en que el artículo salgan del almacén, el costo de reposición será notoriamente mayor que cuando el articulo entró.

2.- Costos Fromedio. Este métado do por hecho que cada lote tomado del glmacén está formado por cantidades uniformes de cada embarque en existencia en la fecha de entrega.

El método consiste en obtener el costo unitario de todos se pagó por ellos) entre el número de unidodes en existencia.

Esto hace más fácil el maneJo de los inventarios, en el coso en que los materias primos Co articules para vender) es tán formados por muchos artículos de bajo costo unitario.

Las ventajas del método son:

- Los costos promedio minimizan el efecto de las varia-ciones, cuando éstas son en ambos sentidos (altas y ba--Jas de precios>.

- Es un sistema de invPntarios perpetuos sencillo, práctico y menos engorroso que otros.

 $-$  El manejo de los devoluciones al olmacén es sencillo.

Este metodo tampoco se recomienda en épocas inflacionael inventario, y su costo puede se Muy inferior al de las nue<br>vas unidades que entren. Este costo reduce el promedio, por lo que la valuación mentiría, pues daría un costo menor que -<br>el que el artículo realmente tiene.

3.- U.E.P.S. (Ultimas Entradas, Primeras Salidas), Tam- bién conocido como L.I.f.Q, por sus siglas en inqlés CLast -- In, First Out>. Se basa en la pre~isa de que las unidades de materiales entregados llevan el costo de la compra más recie<u>n</u><br>te. Esto es porque el costo más reciente es el Más significativo al comparar el costo contra el ingreso en el proceso de la determinación de la ganancia. Así, se cargan el costo de -<br>las compras corrientes al inventario en proceso y se dejan en<br>el inventario los costos más antíguos y, por la época infla-cionaría en que vivimos, más bajos.

Las ventajas del método son:

- Los materiales consumidos se valoran de forma sistemática y realista.

- Las pérdidas y ganancias no realizadas en el inventa--<br>río se minimizan, y las utilidades de operación se estabilizan, sobre todo en industrias sujetas a drásticas -fluctuaciones en los precios de sus materias primas o de sus mercancías.

- Los precios inflados de compras recientes *se* cargan n la operación, reduciendo las utilidades ficticias, lo que redunda en un menor pago de impuestos y un capital de trahajo más sano.

La desventaja principal de este método consiste en el

hecho de que los inventarios podrían agotarse (8) hasta el -punto que obligue a consumir inventarios valorados a precios<br>más vielos (y en épocas inflacionarias, menores), Esto crea una gran disparidad entre los ingresos corrientes y los cos-tos. Sin embargo, es el método que más se recomiendo en época de inflación.

Los diversos métodos refle,jan diferentes puntos de vista del concepto *de* costo, El meJor sistema que puede usarse es vez ningún método de valuación de inventarios reflejará exactamente el costo de los tnvent~r10~ en todo momento *y* en toda c1rcunstanc1a.

En general, el método de costeo más apropiado es el que hace más eficientemente lo siguiente:

a) Relacionar los costos corrientes con las ventas co-- rrientes.

b) Reflejar la consecución de materiales, la fabricación y los politicas de ventas de uno compañia en particular.

c) Trasladar al nuevo período fiscal el costo residual en el que previamente se ha incurrido, el cual será ab-sorbido en periodos subsiguientes.

(8) Podrían agotarse, quizá, por falto de disponibilidad de material en el mercado. Eso, debido o lo inflación, está ocurriendo con frecuencia en México,

**GPTIMIZACION**  $1.2.$ **CONTROL** Y

La definición del término 'control' que menciona el diccionario enciclopédico "La Fuente" es la siguiente:

"Control: Acción de controlar."

"Controlar: Comprober, exeminer, reviser, // Dirigir, go beronr.'

En la presente tesis, se usará el término en los dos sen tidos que menciono el diccionorio, La definición que se propo ne agui es la siquiente:

\*Control es la acción mediante la cual alguna variable es mantenida dentro de un rango deseado".

Para lograr aplicar la acción de control que menciona la definición, es indispensable:

1.- Tener muy claro cuál es la variable que se va a controlar, su valor deseado y su rango de variación permisi ble.

2.- Medir el volor reol de la voriable.

3.- Si existe diferencia entre el valor deseado y el valor real, fuera del rango permisible, aplicar alguna acción correctiva que devuelva el valor de la variable al rango permisible.

Es por todo lo enterior por lo que se dice que el término 'control' será empleado en los dos sentidos mencionados.

Un diagrama puede ayudar a entender mejor el concepto:

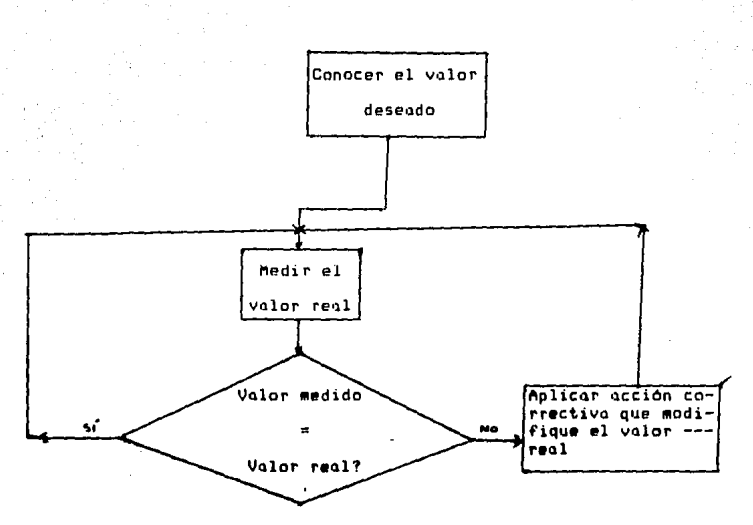

Aqui es donde entra el concepto de optimización. El término así es gramaticalmente incorrecto. Es una degeneración del término "optimor", pero "optimizor" es de uso más generolizado que optimar, aunque sean sinónimos.

El diccionario Sopena defino "optimar" de la siguiente manera (9):

\*Optimer:Buscar le mejor menere de reelizer une ectivi-dad".

Al aplicar el término de optimar como adjetivo, el dic-cionario mencionado dice:

"Optimo: Adjetivo superlativo de bueno. Sumamente bue--no.'

Para que el control tengo sentido, es necesario que el valor deseado de la variable a controlar sea el óptimo, o --sea, sumamente bueno. Lo ideal seria que dicho valor fuera --

(9) Diccionario Enciclopédico Sopena "La Fuente". Pag.991.

12

•el meJor posible•, Pero, desafortunadamente, no siempre se **de mantener el valor de la variable en el valor óptimo, que - de mantener el valor de la valor de la valor de**<br>no siempre es el mayor o el menor ClO).

En la porte práctica de la presente tesis se usarán algg nas técnicas que permitan conocer el valor óptimo de los nivg les de inventario, así como los procedimientos que permitan -<br>medir los valores reales (que es el caso del sistema de infor moción de co5ton) *y* se darán sugerencias poro dirigir los valores reales hacia los niveles deseados y mantenerlos en di-- chas niveles.

(10) Algunas veces sí se identifica el valor mayor o menor --<br>con el óptimo, pero esta no es una condición necesaria.

 $I$   $N$  -1.3 C 0 S T 0 S Y **SISTEMAS** n F FORMACION.

1.3.1 DEFINICION Y ELEMENTOS DEL COSTO.

El término 'costo' incluye todos los desembolsos (no necesariamente inmediatos ni en efectivo) que deben imputarse a la fabricación o adquisición de los productos que maneja una empresa o a la prestación de un servicio.

El proceso que los registra es llamada "Contabilidad de Costos', y es un procedimiento sistemático para determinar el costo por unidad de producto, sea éste fabricado, vendido o un servicio prestado.

Todos los costos tienen algunos de estos elementos (o to  $d$ os):

1.- Material Directo. Es aquel que se identifica físicasente con determinadas unidades del producto y que puede ser medido y caraado a dichas unidades. Por ejemplo, en el caso de la empresa de la industria serigráfica que se trata en la presente tesis, las placas de aluminio sobre las cuales se imprime.

2.- Mano de Obra Directa. ES el costo que se "desempeña" al hacer el producto mismo y que puede medirse y cargarse directamente a unidades particulares de un producto. Por ejemplo, el sueldo pagado a un obrero por trabajar especificamente en una orden de producción.

3.- Gastos de Fabricación. Consisten en:

a) Gastos Directos, Los que representan servicios paga dos por un lote determinado de un producto. Por ejemplo, la energía eléctrica que se emplea en un lote de placas impresas, para calentar el horno.

b) Material Indirecto. El que se usa en beneficio de la producción en su conjunto, y no para un lote determinado. Por ejemplo, el trapo con el que se limpian las -tintas y el toluol con el que se cambian los dibujos en las mallas.

c) Trabajo Indirecto, El que no puede identificarse -con determinados lotes del producto, sino cuya aplica--ción es general, como el sueldo del Gerente General.

d) Gostos Indirectos. Los servicios que se obtienen po ra beneficio de la producción en su conjunto, como la -rento del locol, la energia electrica global, etc.

## 1,3,2 IMPORTANCIA DE CONOCER LOS COSTOS.

El planteamiento que Justifico el conocimiento de los -- costos es sencilla. El ObJetivo de cualquier empresa mercan-- til es generar riqueza, y entre esa riqueza se encuentran los utilidades. Estas utilidades le permiten su supervivencia y desarrollo, mismos que son necesarios poro que sigo cumpliendo con su misión de generar ríqueza: dar trobajo y, en gene-rol, •eJorar el nivel de vida de quienes colaboran en ella: empleados, dueños, clientes, proveedores y el fisco.

Por ello, el conocer los costos permitirá:

o) FiJar precios de vento r@olistas, con los que se cu- bran los costos y se obtenga una utilidad razonable, co-<br>mo premio al inversionista que arriesga su dinero.

b> Una vez identificados los costos, se puede luchar por reducir los que se consideren altos: asi, se pueden iden tificar derroches debidos a ineficiencias, y, por lo tan to, evitarlos.

c) Al identificarse los elementos del casto que son más significativos para un producto, se puede tratar de cuidar ese aspecto, procurando mejorar su manejo, por ejemplo, en lo empreso de lo industria serigráfico en cues--<br>tión, el elemento clave es el Material Directo, por lo -<br>que su maneJo debe cuidarse mucho. 1,3,3, SISTEMAS DE INFORMACION Y SUS ELEMENTOS.

Un sistema de información es un procedimiento ordenado que permite conocer lo que acontece alrededor, sea en todo el mundo (como el que forman las redes de corresponsales de las agencias de notícias) o en una empresa.

En particular, en el capitulo 5 de la presente tesis se desarrolla un sistema de información de costos, y en el capítulo 4 se maneja el proyecto de implantación de este sistema.

Los elementos esenciales de cualquier sistema de informa ción son tres, Una gráfica puede ayudar a entenderlos:

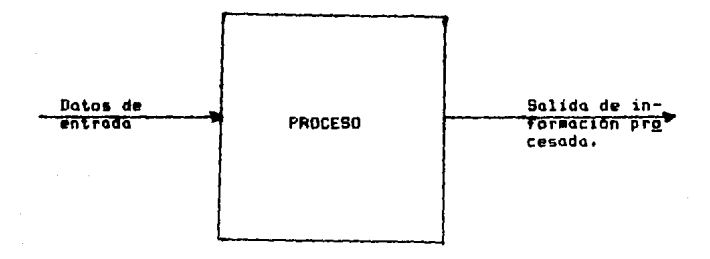

Los datos de entrada son aquellos que se pueden conocer directamente de su fuente y no requieren ningún proceso aparte del de su recopilación.

El proceso le agrega un volar a los dotas de entrada, - puede ordenarlos, hacer cálculos para obtener nuevos datos, etc, Los datos procesados constityyen el tercer elemento de los sistemas de información, y son de utilidad en cuestiones como la toma de decisiones, la modificación de rumbos, etc.

En una empresa, el sistema de información oportuno hoce

las veces de la etapa de medición del proceso de control: una<br>medición oportuna permite a la dirección tomar los decisiones que corrijon el rumbo a tiempo para modificar el valor de la vorioble medida *y* llevarlo ol volar deseado.

EGUNDO. c  $\mathbf{I}$  $\mathbf{r}$  $\mathbf{u}$  $\mathbf 0$ s  $\mathbf{f}$ 

18

SERIGRAFIA'

#### $2.1 \quad L \land$ SERIGRAFIA.

2.1.1 GENERALIDADES.

La serigrafio es una técnica de impresión muy versátil, yo que permite imprimir sobre los más diversos moteriales como pupel, cartón, madera, metal, vidría, porcelana, telas y materiales sintéticos. For medio de dispositivos adecuados, es posible impriser sobre superficies no planos (cilindricos) y conicas) tales como ceniceros, vasos, botellas, etc.

Presenta varias ventagas, de entre éstas, las mas importantes sont

+ El soporte sólo sufre una presión relativamente débil, la de una espátula, lo que hace posible la versatilidad del método.

- Por medio de este sistema, se deposita en ul material a estampar una capa de pintura más cruesa que la que se obtiene por otros procedimientos, en los que la tínta es aplastada sobre la superficie que la imprime y el soporte. Esto explica la riqueza del colorido y hasta el re-lieve que se puede lograr con ciertas tintas.

El método es muy sencillo. No es otra cosa que un perfec cionomiento de la técnica del estarcido. Esta técnica reprodu ce un dibujo usando una plantilla rigida de cartón o de metal que lleva el dibujo calado. Esta plantilla se coloca sobre la superficie que se va a estampar, y la plantilla solo permite que se aplique la pintura sobre la superficie que se quiere estampar por medio de un pincel o un pulverizador. El perfeccionomiento de esto técnico que posteriormente desembocó en la serigrafía consistió en cambiar la plantilla de material rigido por una tela muy permeable, como la seda (1), fijada sobre un bastidor, con determinadas partes obturadas por un barniz o una cola. La tinta se hace pasar a través de esta pantalla con una espátula flexible (llamada también "rasero")  $(2)$ 

De hecho, el término "serigrafía" proviene de las voces<br>griegas "serikos" que significa seda, y "graphe" que es la -acción de escribir. (3)

la Industria Seriaráfica".

19

<sup>(1)</sup> De aqui otro nombre común con el que se le connce a la se rigrafía: Silk Screen Frocess (Procedimiento de la pantalla  $de$  seda). (2) Alfonso F. Román: "Técnicos de la Ingeniería Industrial en

<sup>(3)</sup> M. Bordeau. 'Seriorafía al alcance de los jovenes', pag.10

#### $2.1.2$ HISTORIA,

El oriqen del método del estampcdo por medio de estarcidos de distintos materiales se atribuye a los chinos *y* a los egipcios, Ambos utili=aban un material impermeable *en* el que recortaban los dibujos y sobre el que luego aplicaban la tin-<br>ta de color, que se depositaba en el objeto a estompar a tra-<br>vés de superficies recortadas, Así decoraban cerámica, telos, muros, Ptc.

 $E1$  procedimiento actual es parecido al que utilizaban -los chinos. La patente del procedimiento s<mark>e le co</mark>ncedió en --<br>Inglaterra a Samuel Simón en 1907.

Se atribuye a los Estados Unidos el desarrollo *y* lo evora guerra mundial (1914-1918), Se dice que John Pilsworth, de Son Francisco, Californio, creó el actual procedímiento multi color en los trabajos con seda,

### 2.2.1 LA PANTALLA,

Este elemento de la impresión en serigrafia, la panta--lla, está constituido por dos elementos:

- El bGst1dor.

- La tela.

El bastidor debe de ser lo suficientemente rígido como - paro que no se deforme al tensar la tela, y el material del que esté hecho no debe de \*trabajar\* quimicamente a pesar de los tratamientos a los que algunos veces habré que someterlo: es conveniente que sea de un material relativamente liviano.

No es práctico usar bastidores pequeños. Sus medidas interiores mínimas deben ser de 30 cm. por 40 cm. Aún en caso -<br>de tener que imprimir pequeñas formas (como tar,jetas de pre-sentación) resulta más práctico colocar sobre la misma pantalla varios dibu,jos QUP se imprimirán por separado.

Cabe Qtlaror que las medidas interiores de la pantalla - deben ser algo mayores que la superficie que qe va a impri-- mir, por lo menos, 15 cm, más de largo y 10 cm. más de ancho. Es recomendable contar con pantallas de varios tamaños para -<br>diferentes trabajos,

Los materiales que se emplean para fabricar bastidores -<br>son madero y metales ligeros, como el aluminio.

En lo que o la tela se refiere, las tramas que se pueden usar en serigrafía son de seda, tafetán, organdí, algodón, ny lon, sedacrón, poliéster, etc.

Las telas más usadas son el nylon y ln seda.

La clase *y* el grado de la malla sP deben seleccionar en base a la calidad del trabajo deseado y de acuerdo al tipo de estarcido que seré montado en la tela.

Las sedas, según el tipo de tejido, se clasifican en:

a) Gasa. Tejido con hilos de doble torcido que son aseg<u>u</u> rados por la misma trama en cada cruce o intersección --

del tejido.

b) Semi-gasa, Te<sub>d</sub>ido cno hilos de doble torcido, altern<u>a</u><br>dos con un hilo recto,

c) Seda ordinitia. Los hilos de la trama se entrecruzan, como en cualquier tejida.

Las sedos se cabrican en diferentes anchos y en cuatro textures (4), que son:

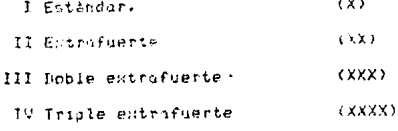

El grado de permeapilidad de la sede se determina de --acuerdo con la siguiente tabla!

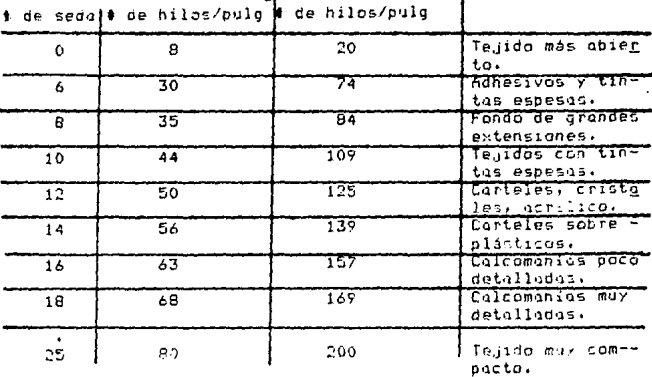

 $2<sup>-1</sup>$ 

 $\sim$ 

(4) Alfonso F. Román, Op. cit., p.18.

La seda, aunque tiene un alto precio, es mejor que otras<br>materiales por la cantidad de impresiones que se obtienen con<br>ello, su resistencia y su duración. Una buena seda puede re~~<br>sistír 25.000 o más impresiones.

El nylon también da muy buenos resultados, por tener una buena resistencia. La tela de nylon debe de estar teñida de - un color amarillenta o roJizo para evitar 1~ difusión de lo luz en los procedimientos fotográficos.

P~ra f1~or la tela en *el* bastidor *se* empJea un m•todo -- análogo ol que ut1l1=on los pintores poro tensor 1Jn 11en=o, - cuidando que no qe formen arrugas. El material empleQdO PS el siguiente:

o) En caso de que el marco sea de madera, se emplean una engrapadora fuerte y unos pinzas de tensor,

b) En caso de que el marco sea de metal, se coloca la te la entre dos partes y se emplean unos autosensores para<br>verificar la tensión de la tela. Estos bastidores son -vés caros, pero permiten usar el mismo bastidor en va---<br>• rias ocasiones. lo que los hace muy útiles en aplicaciones industriales. Son estos los marcas que se emplean en la empresa que nos atañe. En la figura se ilustra el bos tidor metálico (5):

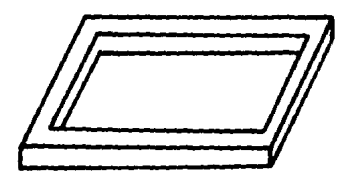

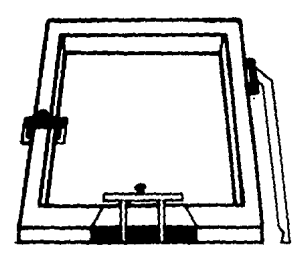

(5) J.L. Newman, "Manual de Serigrafia", Pag.12.

### 2,2,2, APLICACION DEL DIBUJO SOBRE LA PANTALLA.

where  $\alpha$  is the same signal  $\alpha$  is  $\mathcal{L}=\mathcal{L}(\mathcal{L}(\mathcal{L}))$  ,  $\alpha\in\mathcal{L}(\mathcal{L})$ 

MANT.

El objetivo de este procedimiento es obturar las mollas de la tela en los luqares en que no debe posar la tinto, em-- pleando uno cola o un barniz. Se debe tener en cuenta lo s1- guiente:

- La cola o barniz debe poderse eliminar fácilmente después de imprimir, con el objeto de recuperar la panta--- 11a.

construction of the construction of

- Ni lo cola ni el barniz deben ser atacados quimicamente por algún solvente contenido en las tintas. Si esto ocurre, la matriz quedaría inutilizada en poco tiempo.

Los procedimientos que se emplean son:

o> Pintura directa sobre la pantalla. Se logra extendiea do la cola o barniz sobre lo pantalla con un pincel. *No* es -- •UY recomendable, ya que no permite mucho precisión.

b) Tinta Goma. También llamado 'drawing gum'. Esta sus-tancia se extiende con el pincel sobre las partes de la tela un barniz celulósico por toda la pantalla usando un esparci-dor hueco (6), y se deja secar. La tinta goma se elimina fr<u>o</u> tando con los dedos, con una goma o con una estopa mojada en toluol o xilol, con lo que también se arrastrará el barniz -que la recubre, quedando así descubiertas las partes por las que habrá de pasar la tinta. Con este mélodo se obtienen re- sultados mediocres,

e) Lapiz litografico, Se escribe sobre la tela, obturanllas con una cola especial, se elimina el lapiz usando un sol vente adecuado (bencina).

d) Recorte, Se usan películas especiales, formadas por un soporte transparente o translúcido recubierto por una peli culo de color. Usando un exacto (7) se recorta la película sy perficial, que se desppgo de su soporte en las portes o ser - impresas. Posteriormente, la película de color se adhiere a la pantalla por medio de agua o de algún otro solvente. Des-pués, se separa el soporte transparente, quedando la película de color obturando las partes de la malla por las que no debe pasar la tinta. El resto de la pantalla (las orillas) se obtu ra también por medio de un barniz o cola.

(6) Instrumento de metal o plastico duro, que forma un canal en forma de U o V, cerrado en ambos extremos. También se usa.<br>la regla o esparcidor recto. (7) Exacto: Novaja retráctil en un mango.

Los desventa,jas de este método son las siguientes!

- Alto precio. Las películas son coros.

- Se debe destruir la matriz después de la impresión, de bido a que es muy dificil recuperar la molla.

- No se pueden reproducir dibujos muy complejos.

e) Procedimiento fotográfico directo. La base de este --<br>procedimiento es una emulsión (preparación sensible a la luz que recubre las películas fotográficas (8)) de la cual se derivan dos componentes: la emulsión en si y el sensibilizador, este está compuesto de bicromato de potasio o de amonio. Esta ~mulsión ~e aplica a la tela del bastidor, pero previamente cáustico ol 2 X y posodos 10 minutos oproximadomente, bañándo la con agua fria y con vinagre blanco al 5 *x:* se enJuago de - nuevo Y quedo listo poro recibir lo emulsión, que se ewt1ende sobre las dos caras de la tela con el esparcidor.

Después, la pantalla pasa a ser sometida a la exposici-ción, que se realiza así: se coloca sobre una mesa iluminada<br>formada por tubos fluorescentes luminosos, separados 8 cm, en tre si, cubiertos por uno lámino de vidrio de 7 u 8  $m_{\rm B}$ , de e $\frac{1}{2}$ pesor. En la meso luminoso se colocan dos lámparas extra, ma<del>-</del><br>nejodas por un interruptor, que se usan para facilitar la co-<br>locación exacta de la pantalla sobre el calco por transparencia. Los tubos fluorescentes se controlan por medio de un interruptor de reloj con regulador. Se colocan resistencias y reactancios debajo de los tubas. Esto se ve en la figura si- guiente:

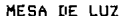

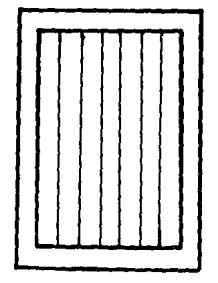

(8) J.1, Newman, op.cit., p.26.

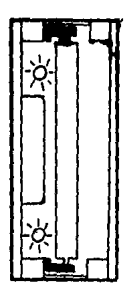

ESQUEMA

Este dispositivo se puede reemplazar con lámparas de va- por de mercurio como las HPR, y la pantalla se coloca sobre una placa de vidrio, *y* ésta a su vez va sobre un bastidor de so, y la distancia de separación entre ésta y la pantalla debe de ser al menos igual a la diagonal de la misma.

Pantalla Placa de vidrio

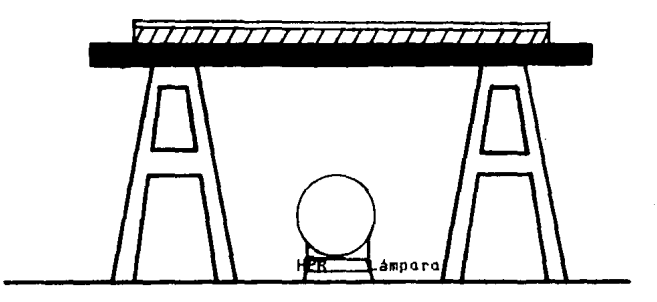

Para realizar la exposición, se pone sobre la placa de vidrio en la caja de luz un calco (sobre éste se hablará posteriormente) que reproduce el dibujo en positivo; la pantalla<br>se coloca arriba, en estrecho contacto con el calco, Para mesP coloca arriba, en estrecho contacto con el calco. Poro *me-* jorar el contacto, se dispone en el interior de la pantalla - un tapiz mullido (espumo de goma o paliuretano) y sobre éste una placa rígida, como de madera aglomerada, sobre la cual se<br>apoyarán objetos pesados, como lo muestra la figura.

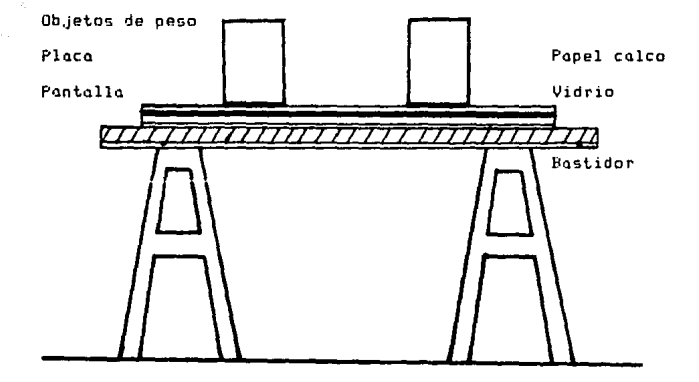

El calco debe fiJarse a lo pantalla usando cinto adhesi- va en sus extremos. DeboJo del calco se coloca un papel bien opaco que proteja de la luz una parte de la emulsión. Desli-zando este papel, se obtienen superficies que tendrán difere<u>n</u><br>tes tiempos de exposición, Se divide la superficie en cuatro<br>posiciones, dejando cada sección expuesta durante un minuto, excepto lo óltima sección, cuyo tiempo de exposición será elegido en función *de* los resultados que se quieran obtener. 1a primera tendrá 4 minutos; la segunda, 3 minutos; la terce-<br>ra, 2 minutos y la última 1 minuto.

Al terminar la exposición, se enJuaga la pantalla en poel escurrimiento del agua, Aunque en algunos casos se requie-<br>re agua tibia, es común usar agua fría, El proceso descrito –<br>se llama "revelado", A continuación, la pantalla debe ponerse a secar en un lugar a resquordo del polvo. El secado puede -- acelerarse usando aire tibio.

El calco es un elemento, en parte transparente, en porte translúcido, que sirve para convertir la pantalla en motriz.

27

Debe reproducir el motivo por imprimir en positivo, es decir, que las partes impresas corresponderán a las partes opacas, -Es necesario recordar que se deberán hacer tantos calcos como<br>colores se vayan a imprimir.

المتحامين المستعمل والمتواطن والواقع الوالي التواطئ المتوسين المراويات

ka kacamatan ing pangangan ng mga kalendar.<br>Mga kalendar ng mga kalendar

 $\label{eq:2} \frac{1}{2} \int_{\mathbb{R}^3} \left| \frac{d\mathbf{y}}{d\mathbf{y}} \right|^2 \, d\mathbf{y} \, d\mathbf{y} \, d\mathbf{y} \, d\mathbf{y} \, d\mathbf{y} \, d\mathbf{y} \, d\mathbf{y} \, d\mathbf{y} \, d\mathbf{y} \, d\mathbf{y} \, d\mathbf{y} \, d\mathbf{y} \, d\mathbf{y} \, d\mathbf{y} \, d\mathbf{y} \, d\mathbf{y} \, d\mathbf{y} \, d\mathbf{y} \, d\mathbf{$ 

Para reproducir una fotografía, se p11ede lograr por me-- dio del procedimiento del tramado, pero éste presenta algunos problemas, Es posible reproducir fotografías, modif1candolns .<br>un poco, sin que por eso se dañe la calidad del trabajo, usan<br>do tres procedimientos: la eliminación de tonos, la separación de tonos y la solarización.

La eliminación de tonos consiste en reproducir un negat<u>i</u> va fotográfico sobre una película tipo 'lith' para anylar los medios tonos siguiendo la densidad inicial, éstos se convert<u>i</u><br>rán en negro o en blanco y de agui, se expone la pantalla parán en negro o en blanco y de aqui, se expone la pantalla pa<del>-</del><br>ra la serigrafía. A veces, un primer positivo obtenido del n<u>e</u><br>gativo inicial no permite lograr el máximo contraste buscado, entonces, se hoce unQ sucesión de diapositivas, al término de lo cual habrán desaparecido todos los medios tonos,

La separación de tonos consiste en realizar, partiendo del mismo negativo, varios positivos, cuyos tiempos de exposi ción serán diferentes. Generolmente, bastan dos pasadas. Una comprenderá las partes negras más anchas que la otra. Estas -<br>dos tiradas se reproducen en serigrafía y se superponen, la -<br>más ancha en un color claro y la otra en negro o en otra co--<br>lar obscuro. Se habrá reemplazado en

Lo solorizoción consiste en impresionar por segunda vez uno película fotográfico mientras se esta revelando, El resu! tado final hace aparecer esencialmente los contornos lineales del dibujo inicial.

f) Procedimiento fotográfico indirecto. El más común es el llamado "proceso a la gelatina". Es muy sencillo, Se corta<br>una hoja de papel pigmentado a un tamaño algo mayor que el p<u>o</u><br>sitivo, y se humedece y se remoja en una solución de bicromato de potasio por un corto tiempo. Luego, se extiende en un -<br>cristal que ha sido previamente limpiado con alcohol, se lle-<br>va a la mesa de vacío y se le coloca encima el acetato con -los positivos del diseño, Se hace el cierre de la mesa de va-<br>cio y se procede a insolar la placa con una lámpara de arco -<br>durante 10 minutos. Se retira la luz y se desmontan los positivos y el papel pigmentado ya quemados, El papel pigmentado se lava con agua tibia para ir desprendiendo las partes de ge latina que no fueron expuestas a la luz, quedando sólo las --<br>partes endurecidas o quemadas. Después, la placa se extiende sobre una mesa y, aún húmeda, se le coloca encima el marco -- con lo sedo apropiada para la 1~presión, misma que es presionado con ayuda de un rodillo paro que la gelatina, reblandecí
do por el adua, penetre en la trama de seda y quede así firmemente sujeta a ésta. Finalmente, se seca con ayuda de venti ladores, se empupela el marco con cinta engomada / se blo---quean las partes que no deben aparecer en la impresión, con lo que queda listo el marco con su estarcido para trabajar en  $41.$ 

2.2.3 LA IMPRESION.

Los elementos necesarios para la impresión son dos: la meso de trabajo y el casero.

La mesa esta constituida fundamentalmente por una cubier ta inclinada (con una inclinación de 10 a 15 grados aproximadamente), saportada firmemente. Sobre la cubierta se coloca un cristal grueso o una cubierta de material plástico estrati ficado duro.

La pantalla puede fijarse a la mesa por medio de un sistema de biscaras. En la mésa se colocan 'quias-registro' para quiar la colocación del papel.

El rasero se utiliza para el arrastre de la tinta sobre la superficie de la tela, y es considerado uno de los elementos más importantes del proceso. Está constituido por un mango de madera y una aruesa tira de hule que, al comprimir la pintura sobre la tela, la oblica a nassr a través de ésta, de positándola sobre el objeto que se está imprimiendo.

En la industria, se emplean raseros de mango continuo -que se operan con ambas manos. El movimiento de las manos del prensista es en dirección de él mismo. luego en sentido inver- $50.$ 

En la segunda fase, se compruebo la distribución de la tinto y se controlo la que queda en el 'tintero' para su repo sición en caso de que falte. El rasero debe ser de 4 a 5 cm. más estrecho que el interior del marco.

La forma del borde del rasero es un factor importante en el resultado de la impresión, ya que su consistencia (dura o blanda) y la manera en que presiona la tista dependen del material y de la forma del perfil.

Los raseros queden tener los siguientes perfiles:

). Sate merfil es el de uso más - Rectangular, ( deneralizado. Requiete ser llevado a su past por el ta-miz en un ángulo de 45 drados; si es moyor. la prida se estire excesivemente, pardience su elesticidad, y si es menor, se aplasta la tinto y ésta de sepos a livogularmente en la superficie a imprimir.

- Semicircular ( ), Se usa cuando se quiere ---tronsmitir a la superficie de impresión un grueso de tin ta, para crear la sensación de relieve.

 $-$  Diagonal ( $\overline{\phantom{a}}$ →). Se uso en máquinos que realizan la impresion en un sólo sentido y requieren que el rosero sed firme y consistente.

 $0.66$ 7. Usado en móduinas en que el rasero debe declizarse en posición vertical a la seda.

La consistencia del hule del rasero debe ser alco flexible y no debe tenerio demusiado blanda ni demosiado dura. El hule semiduro (de grado intermedio) es el que más se usa, ya que, regulando su presión sobre la malla, se pueden obtener los resultados deseados.

La parte del hule incrustado en el mango del rasero debe tener unos 3 cm., y otros 3 cm. la parte saliente,

El uso constante del rasero redondea los bordes de hule progresivamente, la que provoca una impresión confusa. Para evitar este afecto, es necesario mantener el mango del rasero recto, definido y sin asperezas

# 2.2.4 EL SECADO.

En general, los tintas que se emplean en serigrafia exigen, por lo menos, 15 minutos de secado, Por ello, no se pueden apilar lat hojas a medida que se sacon de la mesa de im-presión. Es por esto que se deben colgar, extender en el suelo o colocar en unos anaqueles cuya superficie es de tela de alambre. Dispositivos como el último descrito son los que se uson en la empresa de que trata la presente tesis.

## 2.2.5 LAS TINTAS.

En los comercios especializados, se encuentran series de tintos que se adaptan a la impresión serigràfico.

Las tintas de una misma serie tienen una composición --equivalente, se diferencian únicamente par el color. Cada serie se caracteriza por!

- Su aspecto de superficie.

- Su ~olvente.

- Su tiemno de secodo.

- Lo5 materiales a los que se adapta.

- Su poder de cubrimiento.

En cada serie, *se* encuentra una 'base•: uno tinta incOlQ ra, transparente y con la misma composición que las dem~s tia tas de la serie. Se puede mezclar con todos los calares para rebajarlos, abaratando el costo.

Basadas en su aspecto, existen tres tipos de tintas!

1.- Los mate. Son las más usados.

2.- Las satinadas.

3,- Las brillantes. Estas tintas requieren de 3 a 5 hrs. para secarse (esto es mucho tiempo), tienen una excepcio nal adhesiv1d•1d > su secado no ocurre por la evapor~ción de su solvente (como ocurre con la mayoría de las tin--tas), sino por oxidación de ésta al entrar en contacto con el .~1re. Por eEto, una vez secas, son casi insolu-- bles,

Es necesario recalcar que la tinta y el constituyente de lo matriz NO deben de tener el mismo solvente, ya que uno des truirío al otro.

## $2.7.6$  LA LIMPIEZA.

Se trata de recuperar la pantulla, ya sea para hacer ---<br>-otra matriz o simplemente para una nueva impresión de la mis ma matriz. En el primer caso, la calidad de la siguiente im--<br>presión queda condicionada.

Para la limpieza, se utiliza el solvente del producto -que se va a eliminor.

En el caso de la impresión de una nueva matriz, el excedente de tinta se levanta con una espátula de pintor con bordes redondendos. Después, se limpio la pantalla horizontalmen te sobre una meso de laminado plástico, con algo de papel periódico debajo de la pantalla, y luego se vuelca sobre ella un podo de colvente. Para las tintas comunes, aguirrás y hencina don buenos resultados. Después de pasar una estapa con solvente por toda la supervicie de la pantalla, esta se coloca ventical y se repasa con una estopa limpia. Este proceso se repite cuantas veces sea necesario, pero, en general, dos pasadas son suficientes.

La mayoria de las tintas, excepto las sintéticas (que -son las brillantes), pueden eliminarse aún después de haber estudo secus sobre la pantalla. De todos modos, esto difundita la limpieza, pues se requiere una acción prolongada del -solvente.

Como se ve, el proceso de impresión con serigrafía es -sencillo y muy versátil. Además, tiene muchos ventojos en --cuanto a costos, pues permite reutilizar tanto las pantallas como material mal impreso, que simplemente se borra la impresión y queda reutilizable (como las placas de aluminio).

#### C A P **ITULO TERCERO**

 $0S$ 

А ₽  $\mathbf{L}$ 

CONT ROL E  $\mathbf{r}$ n г т

### 3.1 MANEJO ACTUAL DE INVENTARIOS.

3.1.1 MATERIALES DE USO GENERAL.

Yo can un conocimiento elemental de la que es la seriara fia, se puede estudiar el manejo y control del inventario de los materiales que tienen que ver con el proceso productivo en cuestión. Entre ellos, se encuentran:

- Mallas para las pantallas, generalmente de seda,

 $-$  Tintos.

- Elementos de limpiezo: Jobones, toluol, xilal, etc.

- Solventes: tinher, alcohol, etc.

Salvo las mallas, el resto de los materiales de uso gene ral se manejan de la misma forma que el que se usará de ejem- $010.$ 

Se puede tomar como ejemplo el TOLUOL, que se emplea para desenarasar el aluminio, con el objeto de que éste reciba me, jor las tintas, y para limpiar las mallas.

Actualmente, se ordena que se llene un tambo de 200 li-tros cada vez que se llega a un minimo, que es de 100 litros. Esto acontece aproximadamente cada 12 días.

Este manejo es susceptible de mejorarse, ya que si se re llenara el tanque cada vez que este llegue a 50 litros, se es paciarían más los pedidos y se tendría una inversión en inven tarios más pequeña. Pero, debido al bajo precio de este material, la reducción no es considerable. Sin embargo, otros materiales cuyo manejo es similar al de este producto si alcanzon o tener precios más oltos. Además, de poco en poco se pue den lograr disminuciones de costos mayores.

En el caso de los mallos de seda, se tiene un inventario suficiente para cubrir 3 mesas de impresión, de las que se -tiener doce. Estas tres mallas se tienen para el caso de que ocurra alquna emergencia: si alcuna de las mallas se rompe. -Normalmente, las mallas duran mucho. Incluso, se tienen algunas que se compraron en 1981. Esto es por el hecho de que se pueden lavor y volver a usar. Pero se pueden romper por el -uso, o por accidente, por lo que su duración es muy variable.

3.1.2 MATERIALES PARA PLACAS ESPECIFICAS.

Los materiales que entran *en* esto categoría son 4:

- Aluminio.
- Mylar.
- $-$  P.V.C.
- Adhesivos,

El manejo de estos materiales es sumamente importante pg ra la empres~, yn que repre~entan 11n porcentaje mayoritar1u - (más del 50 %) del costo de producción de las placas.

Otro factor que hace que el manejo de estos materiales sea tan importante para la empresa lo constituyen sus altos -<br>precios. Por ello, mantener inventarios excesivos de ellos r<u>e</u><br>presenta una carga muy pesada para las finanzas de la compa--~ía <sup>y</sup>un riesgo *de* robo muy considerable.

—Una política general que se emplea para este tipo de ma<br>teriales consiste en mantener un inventario suficiente para<br>25 días de producción, tomando como base la méxima cupacidad de producción del momento.

El procedimiento actual es el siguiente:

a) En el almacén se detecta la necesidad de material, y<br>se elabora un pedido para el departamento de compras, in dicando el tiempo máximo de entrega.

b) En el departamento de compras, se verifica el consu--<br>mo, y en caso de que éste sea excesivo, se ve por qué lo es. Si no, se elabora el pedido al proveedor que mejor -<br>cumpla las condiciones de precio y tiempo de entrega, -ponderando entre cada una de estas características.

e) El departamento de compras recibe el surtido del pedi do que entrega el proveedor, y le da entrada en el almacén.

d) Para consumir el material, el almacén surte del mísmo<br>la cantidad que se le indica en cada orden de trabajo, en las cuales se ha calculado previamente la necesidad -<br>del moterial, en base a la cantidad de placas que se va<br>a producir, a las dimensiones de la misma y a las mermas<br>que se pueden considerar.

En este punto, es bueno analizar cada material importante nor senarado, ya que sus características son diferentes:

where the property property  $\frac{1}{2} \sqrt{1 + \frac{1}{2} \cos \theta}$  , where  $\theta$  is the contract of the property  $\lambda_0$  . We set  $\lambda_0$  and  $\lambda_1$ 

<u> Mariji (</u>1995)<br>Mariji (1995)

a) ALUMINIO. Este material es el más caro y de más difícil ma nello, Su costo actual es de más de \$5,000 por Kilogramo, (1)

El aluminio se entrega en láminas de dos tamaños están- $div$ :

- Los fábricos lo entregon en láminos de 1.22 por 0.915  $m$ etros.

- Los distribuidores lo entregon en láminas de 2.44 nor  $0.915$  metros.

También varian los espesares?

- 0.005 pulgadas, Es muy delgado.

 $-0.014$  pulgadas. Es el espesor mediano.

 $-0.018$  pulcadas. Es arueso.

Aunque los hay en otros espesores, estos tres son los -que más se manejan para imprimir placas empleando la serigrafia.

El parámetro de medida que manejan los proveedores para surtir los pedidos es el peso. Los factores de conversión de peso a superficie son las siguientes:

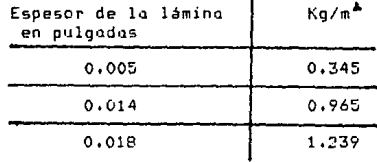

Actualmente, se cuenta con 3 proveedores, de los cuales uno es fábrico y los otros dos son distribuidores.

Para la fábrico, esta compañía es un cliente muy peque--No, por lo que su tiempo de entrega es considerablemente ma-yor que el de los distribuidores (con una o dos semanas de di ferencia), pero el precio es también menor (de un 15 a un 20 % ). Por ello, se hace el pedido a quien cubra mejor la nece-

(1) Debido a las constantes variaciones que sufre el precio del aluminio, el dar un precio exacto sería muy aventurado.

sidad del momento: entrego rápido, pero más cara, o precio me nor con entrega lenta.

Las condiciones de pago a los proveedores han variado, -Antes, daban crédito par 30 ó 45 dias, pero, debido a la crisis de liquidez por la que atraviesa esta y otras empresas -del sector serigráfico, los plazos reales de paço se amplia-ban, por lo que los proveedores han restringido el credito, -Incluso, ya se ha llegado al extremo de que los proveedores exijan un anticipo para surtir el pedido.

Estas restricciones en la ferma de pago son obre factor que hace necesario manejar estos materiales de manera dotima, ya que manterer en inventario cantidades excesivas puede acafredr serios problemas financieros, sobre todo en el flugo de efectivo de la empresa, cuya salud es vital para la misma,

b) MYLAR. En este material plástico se elaboran principalmente colcomonias. Tiene dos presentaciones: mate y cristal. Ambas vienen en rollos de 90 cm, de ancho, que resan aproximada mente 50 kg, El espesor es de 3 milesimas de pulgada.

Su factor de conversión de peso a superficie es de 9.53  $m^2/Kq$ .

Se tienen dos proveedores. Su precio es de más de -----\$15,000 por Kilogramo.

c) P.V.C. Este nombre es una abreviatura de Cloruro de FoliVi nilo. Se emplea en elaborar calcomanias y tarjetas rigidas, como las torjetos de crédito.

Las tarjetas ricidas son una fusión de tres capas de ---PVC: una central de PVC planco y oos en los extremos de PVC cristal. La impresión se hace en la parte central de PVC blag co. La presentación es en rollos de 30 kg., con 27 cm. de an $cho.$ 

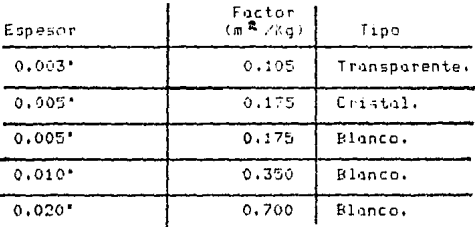

Los espesores y sus factores de conversión son:

Su precio es de más de \$4,000 por Kilogramo.

Como se vio, los materiales que se manejan son muy diver<br>sos y cada tipo tiene características diferentes, lo que difi culta el control óptimo, pero, afortunadamente, no lo imposibilito.

## 3.2 RECOMENDACIONES PARA EL CON---TROL OPTIMO.

3.2.1 RECOMENDACIONES GENERALES.

El hecho de que los materiales sean una parte esencial de la operación de la empresa, aunado a que las cotizaciones y usos de los materiales empleados los hacen atractivos para ser hurtidos, obliga a poner un especial cuidado en la protec ción de los mismos.

Los desperdicios de los cortes, especialmente del aluminio, son acrovechables. Pero también son fáciles de sacar de la empresa por visitantes y empleados, por lo que es recomendable implementar un sistema que impida estas sustracciones.

Para esto, se pueden sugerir algunas cosas, Una de las pociones más viables y menos costosas consista en efectuar a los empleados una revisión aleatoria, es decir, al azar, a -personas diferentes, y en dias diferentes, sin que se sepa en qué momento vendrá. Tombién es recomendable hocerlo o distintas horas: a veces, a la hora de la comida, y otras a la hora de la salida. Estas revisiones las haría un vigilante, que debe de ser cambiado cada mes para evitar que se coluda con los ladrones. Además, el pura hecho de la revisión disminuye la probabilidad de que haya hurtos, ya que 'la ocasión hace al ladrón'.

Otra recomendación consiste en pedir a los empleados que cuiden el material, es decir, "venderles la idea" de que si ese material se desperdicia o se pierde, sus empleos peligran porque la que es bueno para la empresa lo es para ellos, y vi ceverso, puesto que 'todos van en el mismo barco'. CONVENCI--MIENTO: esa es la clave.

3.2.2. MANE JO ILUSTRATIVO DE UN MATERIAL EN ESPECIFICO.

Se ha elegido el aluminio de 14 (así se le dice al que tiene 0.014\* de espesor, en el argot de esta compañía) por el hecho de ser el material más empleado. Se utilizará como ilug tración del manego de los inventarios, y luego se extrapola-rán los conclusiones y recomendociones poro el resto de los materiales básicos.

Se empleará el sencillo modelo de Cantidad Económica de Pedido (también conocido como E.O.G. por sus siglas en in---glés: Economic Order Quantity.). Pero, para aplicarlo, se necesitan canocer algunos de los costos relevantes.

g) Costo de mantener el inventario.

Este costo, para poder utilizarlo en el modelo, debe que dar expresado en pesos por unidad de tiempo. En general, los costos en los que se incurre por el hecho de mantener un in-ventario son:

- COSTO FINANCIERO. En la actualidad, es el COSTO MAS IN PORTANTE DE MANTENER INVENTARIO. Como se podrá ver en la aplicación del modalo, hace que se incremente el número de veces que se hacen pedidos. Esto es debido al alto -costo, tanto del aluminio como del dinero. Es decir, tener dinero invertido en atuminio en vez de tenerlo en eotras opciones cuesta, es decir, tiene un 'costa de opor el banco. Actualmente, el costo porcentual promedio del dinero es de más del 80 % unual, y la tasa de interés -que el banco paga a sus ahorradores es del mismo orden aproximadamente. Fura ilustrar este costo, se tomará como ejemplo una tu-

sa del 93.25 % anual. Esta tasa corresponde a depósitos a 1 mes de plazo. Si los intereses se capitalizaran, esto tasa realmente ascendería al 145.7 % anual. Por esto, tomando la tasa del 93.25 % anual, el mantener en el almocén 1 kg. de aluminio (suponiendo que su pre- $cio$  sea de \$3,700 par  $kg(2)$  seria:

 $(0.9325)(1/12)(3700) = 284.75$  \$/kg.mes

- COSTO DEL ALMACEN. Considerando que el aluminio viene en placas que ocupen 2.22 m , y se pueden apilar, se cal cula el costo de mantenerlo en el almacén. Tomando en --<br>cuenta que debe llevar cartón entre lámina y lámina para evitar que se raye, cada lámina ocupa una altura de ----0.214 '. Asi, en un metro de altura (39.4 ') cabrian ---184 láminas. Esto indico que el presente componente del costo no pinto mucho, porque en poco espacio se puede -guarder mucho eluminio. Sin embargo, se debe efectuer el cálculo, El terreno cuesta mensualmente \$500,000 y mide<br>aproximadamente 2100 m<sup>a</sup>, Haciendo la división, el terreno cuesta 238 \$/m<sup>b</sup> mes.

Supeniendo que se opilon las láminas del suelo hasta una altura máxima de 1.5 m., caben 276 láminas en un espacio de 2.22 m . El cálculo queda:

<sup>(2)</sup> Tanto el precio del aluminio como la tasa de interés co-rresponden a diciembre de 1986, Aunque a la fecha haya habido modificaciones, los números del ejemplo son conceptualmente correctos y muy ilustrativos.

 $(276 \text{ km} / (2.22 \text{ m} / \text{km}) (0.965 \text{ kg/m}^3) = 591.27 \text{ kg}.$ For lo tanto, el costo seria:

> $238$   $\frac{1}{2}$  mes  $= 0.40$  \$/Kg.mes 591.27 kg/a\*

Asi, el costo total de mantener inventario es: 286.75 + 0.4 = 287.15 \$/Kg.mes

b) Casta de ordenar.

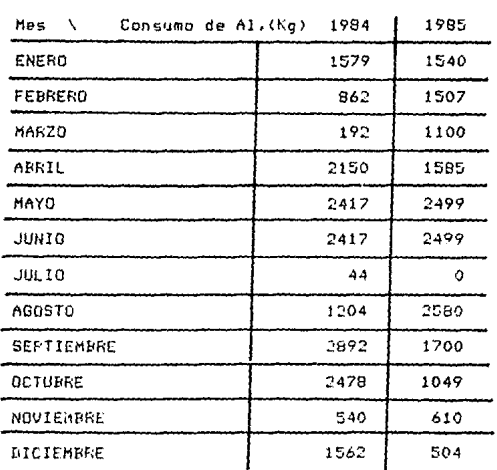

Tomando en cuenta los consumos de 1984 y 1985;

De estos dotos:

 $\mu$  de 84 = 1530  $\mu$  de 85 = 1431

Para calcular el costo de ordenar, se toma en cuenta;

- Consumo de papeleria: \$ 30 por pedido.

- Mano de opra de la estructura de compras: suponiendo que se le dedica 20 min, a cada pedido. Suponiendo que el personal del departamento de compras gana \$300,000 al mes, y que laboran efectivamente 176 horas al mes:

Costo por hora =  $(300,000)(1/176) = $1,704.54$ Y dedicado al pedido, 1/3 de la anterior, a sea:

1704  $-$ 568.18 \$/orden  $\blacksquare$  $\mathbf{z}$ Sumando esta cantidad a la papeleria, da un total de:

598.18 \$ / pedido.

Una vez que se conocen los costos relevantes, se puede posor o oplicar el modelo. Debido al constante incremento de los precios, este onálisis debe efectuarse cada vez que ocu-rra un cambio significativo en el nivel de precios de los con centos agui considerados.

El objetivo del modelo E.O.O. es calcular la cantidad a pedir en cada orden que minimice el costo total del inventa-rio. Este modelo supone:

a) Demanda constante. En este caso, se usará la media de los promedios de consumo en 1984 y 1985, es decir, ----1,480 Ka/mes.

b) La reposición se hace en un tiempo constante.

c) Los intervalos de tiempo de consumo son constantes.

d) El costo unitario de ordenar por lote es independiente del número de unidades pedidas.

Aunque muchos de estos supuestos no se dan así exactamen te en la realidad, representan una buena aproximación práctica para modelar, y también facilitan los calculos y el mane-- $10+$ 

El desarrollo de este modelo es muy sencillo. Su objetivo es minimidar el costo total, que está en función de las -unidades pedidas. Así:

Casto total de = Costo de + Costó de Inventario Montener Ordenar.

Costo de mantener = Costo unitorio - Inventario<br>de mantener - promedio

Inventario (Inventario inicial + Inventario final) ------------Fromedio  $2^{\circ}$ 

Sea 0 la cantidad a pedir, que es la incógnita.

Asi:

Inventario  $(0 + 0)$ 0 -------- $- - \mathbf{R}$  $\mathbf{2}$ Fromedio

Sed Cm= Costo unitario de mantener, Así;

Costo de 0  $n$  Cm  $\mathcal{D}$ Montener

Además:

Costo de ordenar = Costo unitario | Número de de orden órdenes

Demanda Número de órdenes = -----------------Unidades a pedir

Sean:  $D =$  Demanda. Cp= Costo por pedido.

Costo de ordenar = Co

Y el costo total queda expresado así:

Costo total =  $Cm$  --- $\ddot{+}$  $C_{\rm D}$  ---

Para minimizar, se deriva respecto de O y se iquala a ce

ro:

Cm  $D = \frac{Cp}{p}$ 

Despejando 0:

$$
\mathbf{Q} = \begin{pmatrix} 2 & CP & \mathbf{D} \\ 2 & - & -\mathbf{D} \\ 2 & \mathbf{D} & \mathbf{D} \end{pmatrix}
$$

representa la cantidad óptima a solicitar en cada pedido.

Sustituyendo los datos de la empresa de la tesis:

 $a =$ 78 Kg/pedido.

Este resultado implica pedir 19 veces en un mes, es de-cir, cada dia y medio. Pero es lógico suponer que llevar ese ritmo de pedidos es muy difícil. Pero la recomendación prácti co que deja el modelo es FEDIR LAS MAS VECES FOSIBLES, Así, se logra tener en el inventario LO MENOS POSIBLE. La experien cia indica que a los proveedores no les conviene estar llevan do pedidos pequeños con mucho frecuencia- y como la compañía tiene un consumo pequeña, menos. Por ello, un pedido a la semona, de 370 kg en promedio, conviene a la compañía.

Debido a los altos precios de la materia prima que se ma neja en este negocio, las recomendaciones para el manejo del Mylar y del PVC son también en esta dirección: tener lo menos posible invertido en inventarios, debido al alto costo del di nero, y hacer el mayor número posible de pedidos que soporten los proveedores sin que se molesten.

### R T D.  $\Omega$  $c<sub>u</sub>$

PROYECTO E D s  $E \approx 0$  $\mathbf{r}$  $\overline{t}$  $\mathsf{E}^-$ IMPLEMENTACION  $\mathbf{p}$ E L **SISTEMA** D E COMPUTARIZADO COSTOS.

### 4.1 CONCEPTO n F. PROYECTO.

Se entiende por proyecto un conjunto de actividades inte rrelacionadas que se ejecutan para lograr un objetivo determi nado, bajo ciertas rectricciones de tiempo y costo.

En el caso rarticular de esta tesis, el objetivo del pro yecto consiste en impluator un sistemo de información de chatos computarizado en la empresa que nos ocupa, con el fin de saber si se gana o se pierde al operarla, asemás de poder figar precios de venta reclistas. El tiempo limite pero lograrlo lo dura la russicritica del proyecto.

Para describir el proyecto, es necesario:

- a) Establecer la organización del proyecto.
- b) Definir las actividades que tienen que realizarse para llevar a cabo el proyecto.
- c) Ver los antecedentes de codo octividad, es decir, qué actividad anterior debe de estar terminada para poder realizar la actividad actual.
- d) Determinar los tiempos en que se va a realizar cada actividad: el más probable, el optimista y el pesimis ta.
- e) Emplear la técnica llamada CPM/PERT para determinar el camino crítico y la probabilidad de terminar el -provecto en un tiempo dado.
- f) Elaborar el programa de actividades en la llamada ---"Gráfica de Gantt", y controlar el proyecto con ella.

### 4.2 ORGANIZACION DEL PROYECTO.

Todo proyecto debe tener una arganizacion: un conjunto de personas que tennan la responsabilidad del provezto y una jerarquia.

Estaten varias formas de organizar un provecto, entre -ellas, se mencionan las mis importantes:

- a) En linea-staff, Así se manejon la mayoría de las em-presas, y la responsabilidad del provecto se ciluye entre las personas de la empresa involucradi.
- b) Por proyecto, Aqui, el provecto tiene una persena como cabeza, y un equipo de apoyo cuya única preocupa-ción es el provecto.
- c) Matricial, Agui, la organización es, como su nombre lo indica, una matriz; cada persona tiene dos 'dependencias": de su jefe funcional, por el departamento al que pertenece, y del lider del proyecto.

En el caso que se está tratando, la organización más con veniente es la az (Linea-Staff),, que es la que tiene en la actualidad la empresa, pero las personas encargadas del pro-yecto van a tener el apoyo del Director General y, ademas, la quia a nivel staff de un lider de proyecto.

El líder de proyecto es una persona ajena a la empresa, as decir, que no tiane un puesto en el orgonigromo líneo- --stuff, pero su responsabilidad es el correcto término del pro vecto, La autoridad del lider del proyecto está basada en la autoridad del jefe funcional y en el convencimiento que las personas que laboran en el provecto deben tener de que le que es bueno pora la empreso es tambien bueno pora ellos, y este provecto la es.

## 4.3 DEFINICION DE LAS ACTIVIDA-DES.

Las actividades son:

الجدود الجحاد فالمداد المربالية المتفاقي الجدادة فينجع فتوارد المعطية خدمهم ويعتمد فيتعا

 $\mathcal{L}_{\text{max}} \sim 1000 \, \text{m}^{-1}$ 

- 1.- Reconocimiento de los elementos relevantes en el cál culo del costo.
- 2.- Juseño de los reportes.
- 3.- Diseño algani del sistemo.
- 4.- Diseño de las formas de generación de datos.
- 5.- Elaboración de los programas de captura.
- 6.- Capacitación de quienes llenarán las formas de generación de datos.
- 7.- Pruebas y correcciones del programa de captura.
- 3.- Entrenamiento del capturista.
- 9.- Diseño y elaboración de los programas de proceso de datos y elaboración de reportes.
- 10.- Fruebas y correcciones de los programas de proceso de datos y elaboración de reportes.
- 11.- Implementación del sistema y prueba paralela.

Detallando cada una de ellas:

ACTIVIDAD 1.- Reconocimiento de los elementos relevantes en el cálculo del costo, Aquí se trata de ver cuáles erogaciones y compras son las necesarias para elaborar las placas: si son las tintas, los plásticos, la mano de obra, etc.

Es necesatio hacerlo para que los factores antes mencionados, ya perfectamente identificados como relevantes, sean tomados en cuenta al diseñar las formas de captura y los re-portes.

No necesita la terminación de ninguna actividad previa:

ACTIVIDAD 2.- Diseño de los reportes. Ya que se conoce qué in formación es relevante, se veró cómo se puede presentar, ya procesada, para que tenga la utilidad para la que fue diseñado.

Requiere que la actividad 1 esté terminada.

 $\mathcal{O}(\mathcal{O}_{\mathcal{A}}(\mathcal{F}))$ 

 $\Delta \sim 10^4$ 

ACTIVIDAD 3.- Diseño global del sistema. En esta actividad. se diseño el esquera global del sistema. En este esquema, se nodrá ver dóade se menerum los dutos, cuándo se incresan a la computadora, dónde se procesan los datos y entregan los repor tes, es decir, el flojo del sistemo de información y su inte gración en el suprasistema de la empresa.

Esta actividad requiere que la actividad 1 esté termina- $A_{\Lambda}$ ,

ACTIVIDAD 4.- Diseño de las jocans la generación de dutos. --Adul, se dischurdo las formas que faciliten a quiener conocen ics datas el comunicarlos. Estas formas también servirsa para nue dichos datos queden por escrito, para futuras aclaracio-nes y consultar.

Esta actividad requiere que la actividad 1 esté terminada.

ACTIVIDAD 5.- Elaboración de los programas de captura. Esta actividad es trabajo para un programador. La base sobre la -cual deben estar fundamentados sus programas deben ser las -formas de generación de datos, para que éstos sean alimenta-dos a la computadora.

Esta actividad requiere que la actividad 4 esté termina $d_{0}$ .

ACTIVIDAD 6.- Capacitación de quienes llenarán las formas de generación de datos. Nebido a que los datos deben estar "listos' (es decir, ya en el formato en que la computadora los pi de) para ser capturados en la computadora, no siempre se es-criben o se generan iqual que para ser procesados por un sistems manual. For eso, es necesario concientizar a quienes lle narón las formas de su importancia, y capacitarlos.

Esta uctrvidad requiere que la actividad 4 este termina $dn.$ 

ACTIVIDAD 7.- Pruepas u correcciones del programa de captura. Una ver terminados los programas de captura, es común que sal gan a 1. las errores, que necesitan ser correcidos, , algunas melioras que se les pueden hacer. Para esto, es imprescindible urgain les programmes.

Esta actividad requiere que la actividad 5 esté termina $d\Omega$ 

ACTIVIDAD 8.- Entrenamiento de los capturistas. En esta par-te, se requiere que quienes van a operar los programas de cap tura se encuentron bies familiarizados con estos y con la com outadora, para que transcriban bien la información de las for .<br>mas de generación de dutos a la computadora.

Esta actividad requiere que las actividades 5 y 6 estén terminodos.

El hecho de que esta actividad se pueda realizar en para lelo con la 7 se deve 4 que el capturiota puede cooperir con el programador para que, con sus ideas, se puedan corregir y megorar los programas de captura.

ACIIVIDAD 9.- Diseño y elaboración de los propramas de proceso y obtención de reportes. El título de la actividad habla por si mismo.

Esta actividad requiere que las actividades 2 y 5 estén terminados.

ACTIVIDAD 10.- Pruebos y correcciones de los programas de pro ceso de datos y obtención de reportes. En esta parte, es nece sario trabajar en estrecha colaporación con quienes se benefi ciarán con la automatización del sistema: básicamente, los di rectivos que usarón este información oportuna para una mejor tomo de decisiones.

Esta actividad requiere que la actividad 9 este terminado.

ACTIVIDAD 11.- Implantación y prueba en paralelo del sistema. Esta actividad es muy importante, ya que su resultado final dará una buena idea de la utilidad del sistema, y de sus posi bles mejoros.

Esta actividad requiere que las actividades 3, 6, 7, 3 y 10 estén terminadas.

 $\cdot$  +

## 4.4 DE TERMINACION DE LOS TIEM--POS DE CADA ACTIVIDAD.

Debido a la naturaleza de las actividades, la unidad de medico del tiempo que se empleará será uno semana: 7 días noturales de los cuales 5 son habiles - dos de descanso que, en coso de atraso, se pueden emplear y considerar dentro de la semand. Anoru, se puede pesar o la determinación de las tiem-DOS.

ACTIVIDAD 1 - Fara iegrar el objetivo de esta actividad. la megor farma es la obcervación directa: estando en la planta, el lider del proyecto, mediante entrevistus y empleando lo ob servado, podrá determinar cuales son los elementos relevantes de costo en esta empresa, y discutir acerca de ellos con el -Gerente de producción y el contador de la empresa.

Con esto, esta actividad tiene una duración probable (mp da) de 2 semanas, una pesimista de 3 semanas y una optimista de 1.5 semanas.

ACTIVIDAD 2.- Para el diseño de los reportes, es necesario -que hava comunicación entre quienes diseñarán el programa en la computadora y quienes lo emplearán.

ta duración aproximada es de 1 semana probable, 0.7 en formu optimista y 1.4 de forma pesimista.

ACTIVIDAD 3.- Para el diseño global del sistema, ya conocida la empresa por el equipo de trabajo y por el líder del proye<u>c</u> to, se requerirán aproximadamente 2 semanas como tiempo proba ble, 1.5 semanus comp minimo / 2.3 semanus como tiempo pesi-mista.

ACTIVIDAD 4.- Esta activicia requiere una estrecha comunica-ción sotre quienes van a sperar el sictema y quienes la van a diseñar, ya que dicha comunicación permitira la facilidad y rapider de la implementación y la conservación del sistema.

Su tiempo probable as de 3 semanas, su tiempo optimisto es de 2.5 cemanos y su tiempo perimista es de 3.5 semanas.

ACTIVIDAD S.- Sota actividad. exiboración de los programas de coptural necesita los siguientes pusor: diagramacion, codifiinción. tecleodo , documentación.

Sa necesitan 2 semanas como tiempo probable. 2.3 como -tiempo pesimisto y 1.8 como tiempo optimista.

ACTIVIDAD al- Con un curso de 3 semanas de duración se logra la capacitación. Este es uno de los pocos tiempos que se cono cen a ciencia cierta, es decir, es un tiempo "determinista".

ACTIVIDAD 7.- Fara las pruebas y correcciones de los progra-mas de captura, se necesitan 3 semanus como tiempo probable,  $2.5$  como minimo y  $3.5$  como máximo.

ACTIVIDAD 8.- Para entrenar al capturista se requieren de 2 semanas. Es un curso formal, por lo que su duración es deter-**Minista.** 

ACTIVIDAD 9.- Para el diseño de una de las partes més importentes de cualquier sistima de información, y la que más utilidge tiene, se requieren 5 semanas como tiempo probable, 4 como tiempo optimista y 6 como tiempo pesimista.

ACTIVIDAD 10.- Las pruebas y correcciones son siempre las par tes más problemáticos en el orronque de un sistemo de informo ción. Esta es una actividad muy delícada y debe de realizarse con mucho cuidado, poniendo buen énfasis en los detalles.

Por ello, esta actividad tiene una duración probable de 6 semanos, optimisto de 5 semanos y pesimisto de 7 semanos.

ACTIVIDAD 11.- Esta actividad es la coronación del esfuerzo realizado durante todas las demás, por lo que puede retrasar-<br>se, Así, su duración optimista es de 3 semanas, la probable es de 4 semanas y la pesímista de 5.5 semanas.

### 4.5 O B T E N C T O N D E LA CURUA D E  $P$  R  $D--$ BABILIDAD DE DURACION  $\mathbf{Y}$ n F.L. PROGRAMA DE ACTIVIDADES  $0.51 - - -$ PROYECTO.

Se emplears en esta sección la técnica llamada CPM-PERT (CPM, por sus sigles en inglés: Critical Path method: PERT, por lo mismo: Program Evuluation and Review Technique). Tambi en se la conoce como "Cumino Critico Frobabilistico".Se ucará para determinar el programa de actividades del proyecto y un espectro de los posibles duraciones del mismo.

Yo teniendo los tiempos optimisto, pesimisto y probables de codo octividad, para utilizarlos en PERT se necesita obtener sus 'mediac', es decir, sus promedios. Esto es debido a que la técnica supone que los tiempos de duración de cada actividad son veriables aleatorias que siguen distribuciones he to (8)(1), Esta distribución de probabilidad tiene las si---quientes caracteristicas:

- Es acotada entre dos puntos: el tiempo pesimista y el tiempo optimista de duración de cada actividad.
- La zona 'más probable' se concentra alrededor de la mo do, que es el tiempo más probable.
- Su media se calcula así:

$$
\begin{array}{c}\n a + 4m + b \\
 p = - - - - - - - - - \\
 b\n \end{array}
$$

- Su varianza se calcula así:

 $(h - a)$ . . . . . . . . 36

(1) Feta B: segunda letra del alfabeto griego.

 $53 -$ 

Las letras tienen los siguientes significados:

 $\nu$  = Media.

 $\sigma =$  Varianza

 $a =$  Tiempo potimisto.

 $b =$  Tiempo pesimista.

Para emplear FERT y obtener la curva de probabilidad acu mulada de la duración del proyecto, se necesita:  $\mathbf{r}$ 

a) Calcular u y o de cada actividad.

b) Obtener el camino crítico, que es la sucesión de acti vidades cuyo retraso causa necesariamente el retraso de todo el proyecto. Para esto, se emplea como tiempo de du ración la media (µ) de cada actividad.

c) Hocer la gráfica del programa de obra (Gráfica de ---Gantt) basados en la ruta crítica.

d) Como la duración del proyecto es una suma de varia--bles alentorias, por el teorema estadístico del limite central se sabe que el comportamiento de estas variables sique una distribución NORMAL, con las siguientes caracteristicas:

> Medin  $u = 1$  us Varianza =  $\sigma$  =  $\Sigma$   $\sigma i$

Siendo i cada actividad crítica.

Ya sabiendo en qué consiste la técnica, se puede proce-der a emplearla.

a) Cálculo de medias y varianzas.

 $1.5 + 4(2) + 3$  $\sim$  $(1, 5)$  $\frac{1}{2}$  $\sigma$  =  $= 0.0625$  $\boldsymbol{\mu}$ ------ $\mathbf{1}$ 6 36  $\mathbf{t}$ 

 $\frac{2}{\sigma} = \frac{(0.7)^2}{-1.36} = 0.0136$  $0.7 + 4(1) +1.4$ <br>-------------- = 1 2 (0.8)<br>  $\sigma =$   $\frac{2}{3}$  =  $\frac{0.8}{36}$ <br>  $\frac{2}{36}$  = 0.0177  $1.5 + 4(2) +2.3$ <br>  $\frac{1}{6}$  $\sigma = \frac{2}{4}$  =  $\frac{1}{36}$  = 0.0277  $\begin{array}{ccc} & 2.1 & 4(3) & 43.5 \\ \hline 4 & -2.2 & -2.2 & -1.2 \\ \hline 4 & 6 & 3.5 \end{array}$  $\mu$  =  $\frac{2.3 + 4(2) + 1.8}{6}$ <br>=  $\frac{2}{5}$  $\sigma$  = 0  $\mu = \frac{1}{2} \frac{1}{2}$  $\begin{array}{ccc} & & & 2 \\ 2 & & (1) \\ \sigma & = & ----- & = & 0.0277 \\ 7 & & 36 \end{array}$  $\sigma = 0$  $\frac{\mu}{\pi} \frac{\pi}{\pi} = 2$  $\frac{2}{\sigma} = \frac{2}{1-\frac{2}{36}} = 0.1111$  $\frac{4.0 + 4(5) + 6}{9} = 5$ 

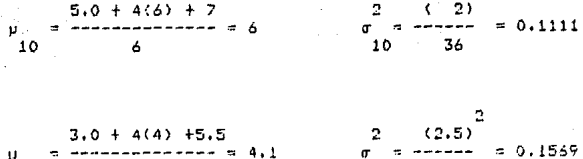

$$
\begin{array}{ccc}\n\mu & = & - & - & - & - & - & - & - & - & - & 4 \\
11 & & & & & & & & \\
\end{array}
$$

----- $= 0.1569$  $\sigma$  $\pm$ 36  $11$ 

 $\overline{c}$ 

56

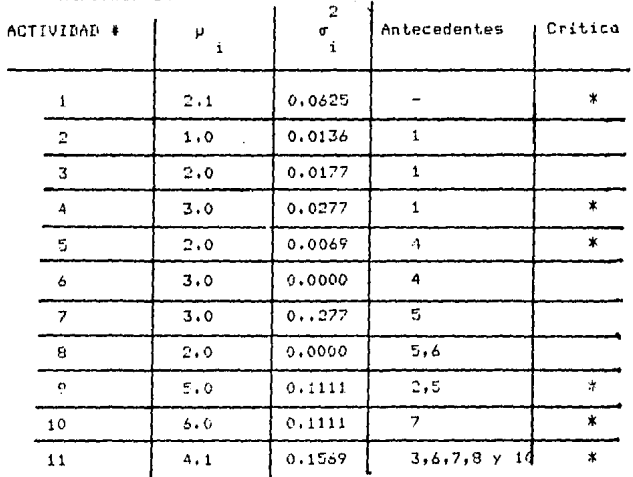

Haciendo un resumen:

Aqui, cabe aclarar que las medias están redondeadas a dé cimos, y las varianzas a diezmilésimos.

Se han señalado con un asterisco las actividades criti-cas, que se obtuvieron del primer diagrama del capítulo.

La duración del projecto, según PERT, sique una distribu ción normal, con:

$$
\mu = \sum_{i=1}^{nac} \mu \qquad \sigma = \sum_{i=1}^{nac} \sigma_i^2
$$

donde i es noda una de las actividades criticas, y nacies el número de actividades críticas. En este caso:

$$
p = 22.2 \text{ semodes}
$$
\n
$$
\frac{2}{\sigma} = 0.4762
$$

 $\sigma = 0.6900$ 

Para obtener la distribución de probabilidad, en la si-guiente tabla se obtiene la distribución: a cada tiempo, en semanas, se le convierte a la ordenada de la distribución nor mal estándar por medio de la siguiente fórmula:

$$
z = \frac{t - \mu}{\sigma}
$$

donde t es el tiempo que se considera en total para la terminación del proyecto.

Así, la probabilidad de que el tiempo de duración del -proyects set menor o igual que el tiempo considerado, es de-cir, P (t \_ t ) , se obtrené consultando la tabla de la dis--

tribución normal estándor:

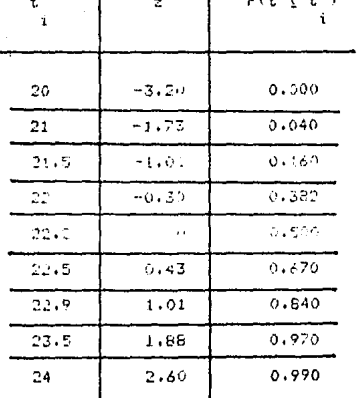

(redondeado)

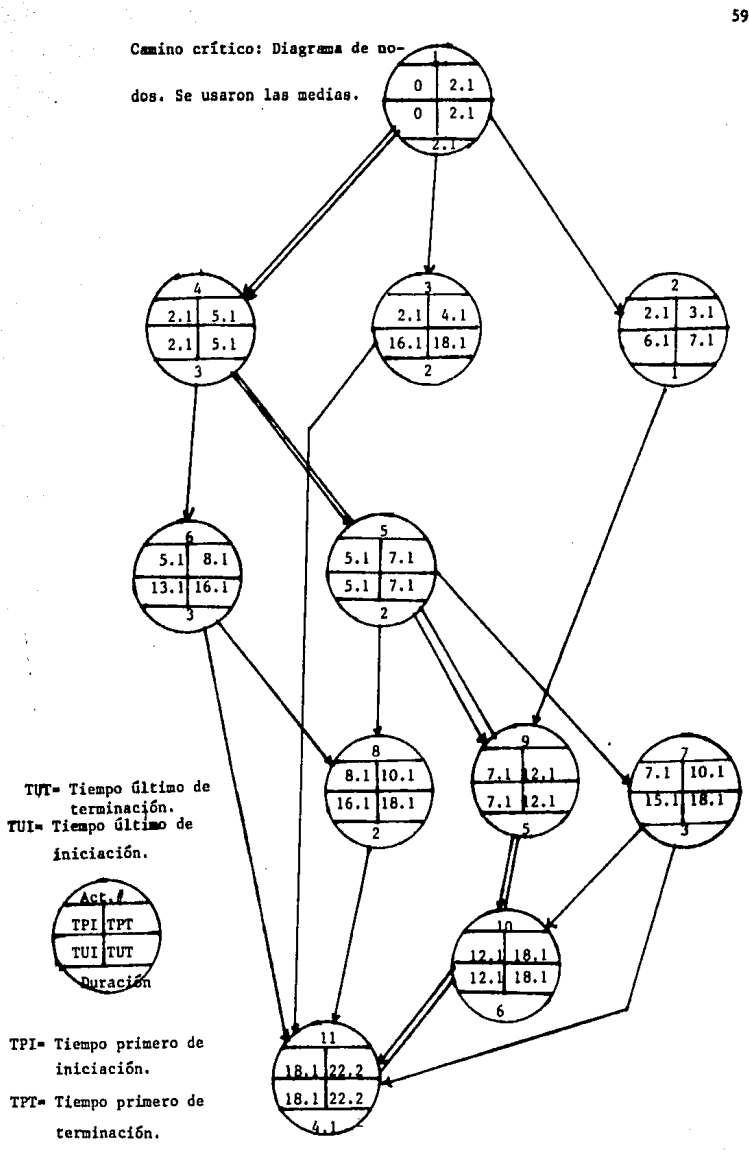

Gráfica 1: Distribución de probabilidad del tiempo de duración del proyecto, según la técnica PERT.

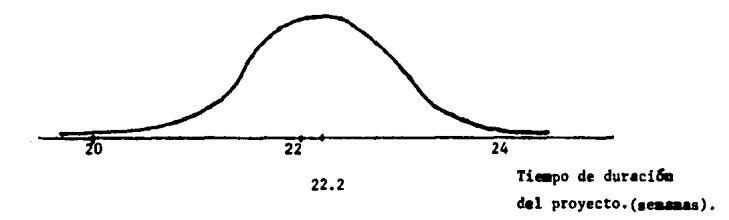

Gr&fica 2: Curva de la distribución acmulada de probabilidad del timpa de duración del proyecto, sesún la técnica PERT.

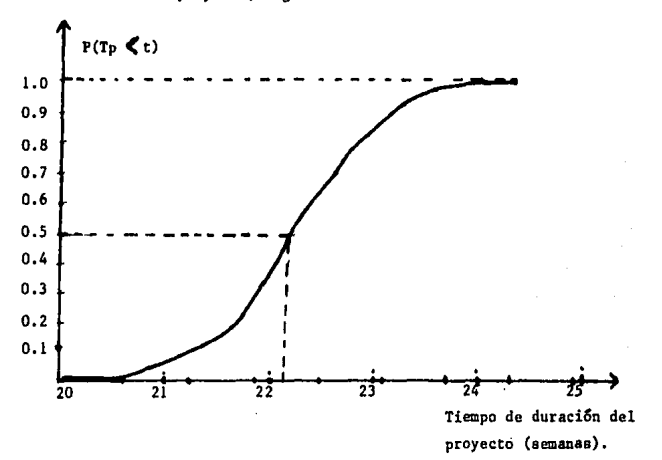

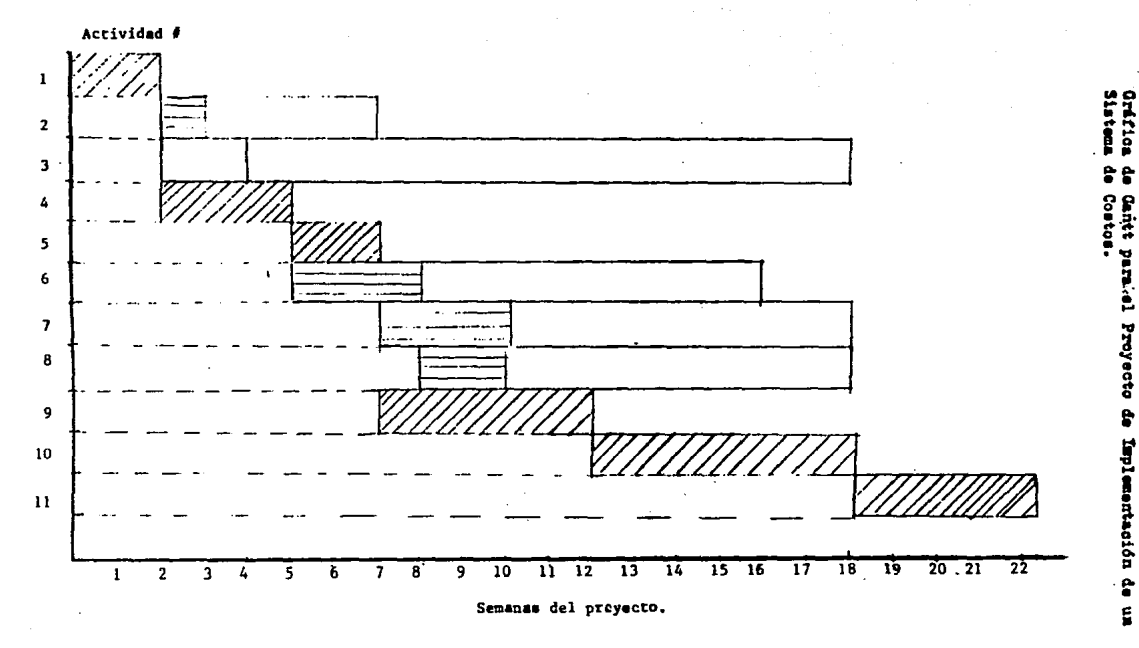

۰.

### TULO QUINTO C A P  $\mathbf{r}$

#### SISTEMA **OSTOS** DΕ c

## 5.1 INTRODUCCION.

El objetivo del presente capítulo consiste en mostrar al qunos de los resultados obtenidos en el proyecto de diseño e implementación vel Eistema de Costos. Entre estos resultados. se encuentrin:

- Costos relevantes.

- Programas en la computadora: de captur., acoreso de la información / reporter con los resultados del proceso.

Como yo se ha dicho en la presente tesis, el objetivo de cualquier empresa, como sociedad marcantil, es el de generar raquezo, y para sobrevivir necesita general utilidades, que a su vez permitan su desarrollo y que ciau la empresa cumente pliendo con su misión cocial: dar empleo v. en general, mejorar las condiciones de vida de quienes colaboran en ella: emplendos, dueños y proveedores.

for ello, el saber los precios y los costos a los que se opera permitirà a la empresa, entre atras muchas cosas;

- Figar precios de venta realistas. Con esto, se evita que se pierdon tiempo y dinero con la operación diaria de la empresc.

- Controlar los resultados y el rumbo que tiene la empre  $50.1$ 

### 5.2 PLANTEAMIENTO GENERAL.

Bebido a la naturaleza un tanto artesanal que tiene el arposso d'la impresión en seriarafía, su producción se progra ma, controla y costeu con el método de la orden de produc--ción. llamado tombién "Orden de Trabajo" (En edelante, se empleart esta termino, y se gareviará fállitlik La razón para em plear este método consiste en el becho de que se trabaja so-bre pedido, y no se elabara uno ornen de trabajo hasta que no se tannan lor especificaciones de lo misma, adamas de la venta asegurada, es decir, el pedido levantado.

Entre las coracterísticas mós importantes del sistema de costeo por órdenes de producción (o de trabajo) se pueden mencionar:

1.- A cada proceso se le asigna una clave, y se le prepa ra un documento distinto, que es el que se llama "Orcende Trabajo<sup>,</sup> (0.7.). Es una hoja tamaño carta que contiene la información relevante para darle seguimiento al pe dido y para recistrar en ella los datos que permitan cal cular su costo.

2.- Se designan toda la mano de obra directo y los materiales directos dedicados a ese lote, cansiderándolos di rectamente como parte del costo de la D.T. Se requetran en ese mismo corumenta.

3.- Se asignan jos costos indirectos a cada late, por lo general (y así se hará en este caso) en base al volumen de mano de abra directo total, haciendo el corte cido ~~ mes.

4.- El velor del inventario de producción en proceso es la suma de las cantidodes que vienen consignadas en las órdenes de trobajo incompletas.

Eniste un material que merece un trato especial. Se trata de las tintas, cuva clasificación, en estricto rigni, es de material directo. Pero debido a la dificultad que presenta la medición directa del consumo especifico peri cada arden de trabajo, se va a manegar como material indirecto y, por lo -tanto, será procrateado con la misma base que pe usa para los costos indirector.

En este punto, cabe señalar que el objetivo de la parte computacional del sistema de costos es el cubrir la sección de 'medición' del proceso de control menorchado en el capitu-
la I, la interpretación de la información que esta parte del sistema genera le corresponden tanto al Gerente de Froducción<br>como al Director General.

Los datos que contiene una orden de trabaga son los si-quientes:

## COMPARIA XXXXXXXXX, S.A.

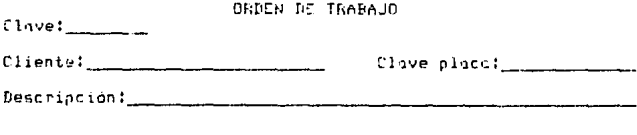

Cantidad Pedida:

## MATERIALES:

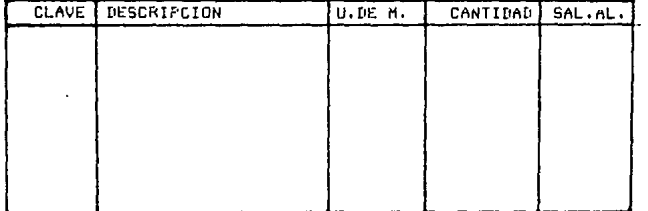

# MANO DE OPRA DIRECTA:

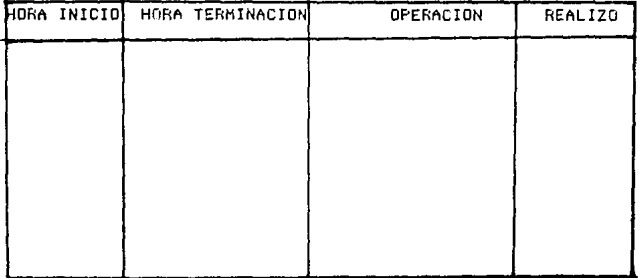

La herramienta de computación ideal para usarse en estos casos es un paquete que facilita enormemente el manejo de los datos, en una computadora personal ISM o compatible.

Este poquete se llama DBASE III (la produce una firma -llamada ASHION-TATE). Su idea principal es manejar los archives de datos de tal monera que hagan una llamada "Bose de Datos Relacional'.

Una "Pase de Datos Relacional" se ve como una o más tablar rectandulares de renoiones y columnas. Cada una de esas tablis se llam: "relación" o "archivo" (1). Los rengiones son<br>llamados "registros" y las columnas "campos". Cada registro tiene un número asignado, llomado 'número de registra'. Cada compo debe de tener un nombre, en el que se muestre la natura leza de los datos que contendrá la columna.

Un "Sistema de hanejo de Base de Datos", que es lo que pretende (y logra) ser el dBase III, permite establecer 'rela ciones cruzadas' entre los archivos de datos. For ejemplo, en una escuela, a un archivo de alumnos se le puede relacionar con un archivo de profesores, por medio de un campo común en los dos archivos: para ambos, el grupo; el maestro por que le do closes, y el alumno porque a él pertenece.

Una coracterística importante de cualquier sistema de -computación de uso general es el hecho de que pueda ser utili zado por cualquier persona, sin que se requiera que ésta tenna conocimientos de computación. Esta característica se le lo gra dar al sistema por medio de programas que van guiando al usuario en el manejo: que datos se le piden, qué va a origi-nar, etc.

Lo único que se le pide al usuario saber es lo siguien-te:

- Encender la máquina.

- Manejar el teclado, que es similar al de una méquina de escribir común y corriente.

- Teclear el mandato necesario para entrar al paquete de dBase 1II.

- Ya er el ámbito de dBase III, tecleur la instrucción: 'DO COSTOS'. Y de aqui en adelante, el sistema lo quia-rá.

(1) También se les llama "fichera". Es una traducción del vocable inglés "file".

A continueción, se muestra un "Diacrama de Navenación", es decir, un indicador de las operaciones que realiza el sistema, a las que se puede tener acceso por medic del citado -mandato 'DO COSTOS', Fosteriormente se detalla.

> DIAGRAMA DE NAUESACION. SISTEMA DE COSTOS

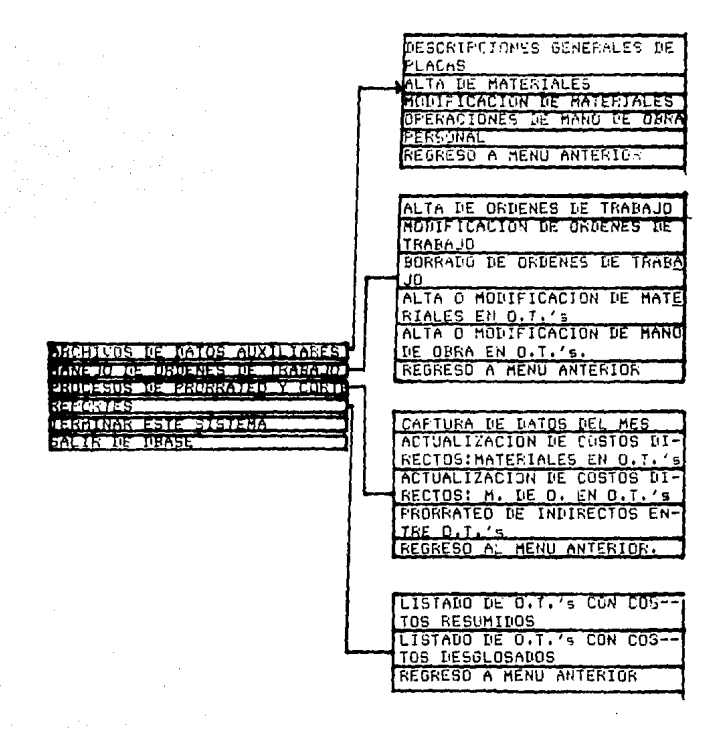

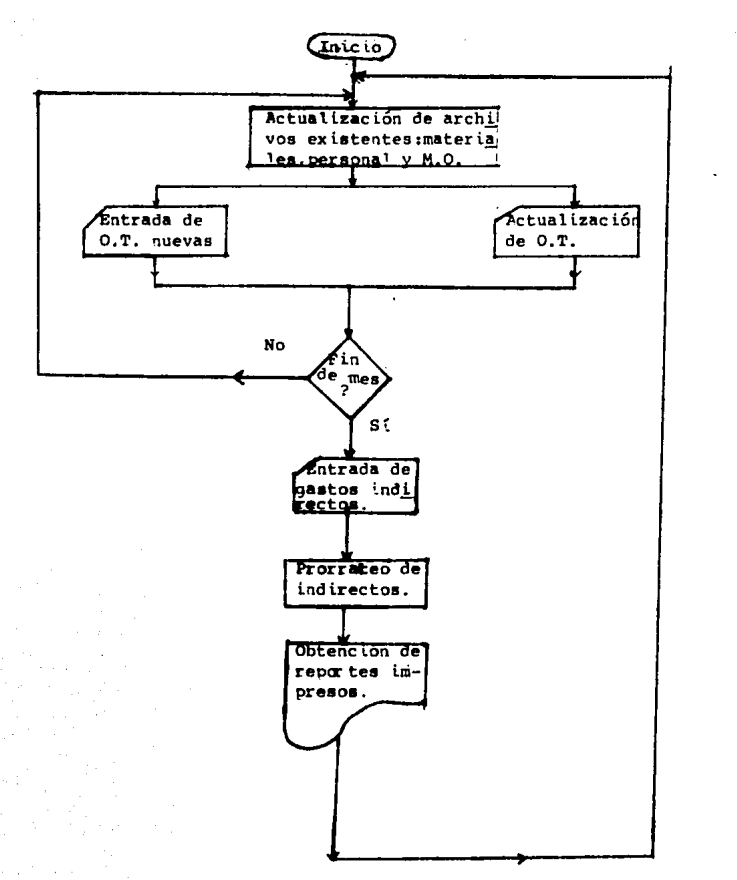

in<br>Albamada in Indonesia

Figura : Esquema dinámico de la parte opmputacional del sistema.

# 5.3 EXPLICACION DE LAS OPERA--CIONES DEL SISTEMA.

styles and interest cars.

En este apartado, se detalian:

المحافظ والإيرانية والمتأور

- Una explicación de lo que hace cada programa  $(2)$ .

- La estructura de las bases de dovan, es decir, el contenido concentual de cada archivo.

- Los listados de todos los programas.

- Un allembio de coda uno de los des principales repor--tes.

5.3.1 PROGRAMAS.

أعادت والأدعاء والمتواطني والمداد والمتواطئ أورد

5.3.1.1. Menús, Se le llama 'MENU' a un programa que per mite elegir entre varias opciones, agrupadas por tener caracteristicas semejantes. El nombre 'menú' se debe a la analogía existente entre la forma en que se eligen platillos en un menú y la forma en que se eligen opciones de procesos en un com butador.

Los menús del sistemo son:

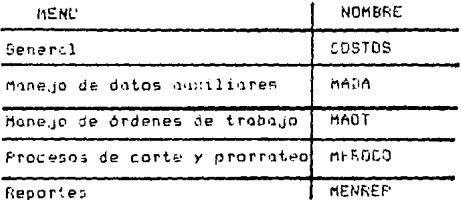

Para elegir una opción en un mesú de este sistema, basta con teclear el número de la opción, y el programa automáticamente cumple la orden.

<sup>(2)</sup> Programa es una serie de órdenes que el usuario indica a la computadora para que ésta las ejecute.

# 5.3.1.2. Manelo de Datos Auxiliares.

 $\alpha$  .

- Descripciones Generales de Placas. Este programa permi<br>té alimentor ll sistema las datos de las placas! dimen-siones, colores, materiales y testuras. Permite tarbien modificar para correctr errores en la cactura.

 $\label{eq:2.1} \begin{split} \mathcal{L}_{\text{max}}(\mathbf{r},\mathbf{r}) = \mathcal{L}_{\text{max}}(\mathbf{r},\mathbf{r}) \mathcal{L}_{\text{max}}(\mathbf{r},\mathbf{r}) \\ \mathcal{L}_{\text{max}}(\mathbf{r},\mathbf{r}) = \mathcal{L}_{\text{max}}(\mathbf{r},\mathbf{r}) \mathcal{L}_{\text{max}}(\mathbf{r},\mathbf{r}) \mathcal{L}_{\text{max}}(\mathbf{r},\mathbf{r}) \mathcal{L}_{\text{max}}(\mathbf{r},\mathbf{r}) \mathcal{L}_{\text{max}}(\mathbf{r},\math$ 

- Alta de Moterlaies. Permite dur de alta en el cistemo las materiales que se emplean en el proceso. , catos de los mismos, ton importantes como le unidad de medios, la idescripción y el precio.

- Modificación de Materiales. Permite corregir datos de materiales previamente dados de alta. Entre estas datos corregibles se encuentro uno de capital importancia, que se mueve, desafortunadamente, con mucha frecuencia. Se trata del precio. Es indispensable que este dato esté ac tualizado, para que los reportes que emite el sistema -sean veraces y, por lo tanto, útiles.

- Operaciones de Mano de Obra. Permite registrar y modificar operaciones de mano de obra, como cortes, impresio nes, revisiones, etc. También introduce en el sistema -otros datos referentes a dichas aperaciones, camo sus -tiemoos estimodos.

- Personal. Esta opción permite dar de alta y corregir datos del personal, en cuanto a su relación directa con la producción, no con los datos de referentes a la nómina. Los datos que registra son: nombres y sueldos por -unidad de tiempo, o sec, los iprecios de la mano de --- $othera$ <sup>\*</sup>

### 5.3.1.3 Monejo de Ordenes de Trobajo.

Este rengión es de los más importantes en cuanto a la -coptura de datos, ya que en éste se registran los movimientos expresamente referentes a las diferentes árdenes de trabajo.

- Alta de Ordenes de Trabajo, Esta opción permite dar de alta los datos referentes a las órdenes de trabajo, a ex cepción de los datos de grada de avance y los que caicula el sistema (que es su objetivo): los costos, tanto di rectos (mono de obra y materia prima) como los indirec-tos.

- Modificación de Ordenes de Trabajo. Esta apción permite modificar cualquiera de los dotos alimentados en la sección unterior, además de los datos de la fecha de entrega real y el grado de avance. Esta sección está diseRada para que tengo mucho uso, pues esto querró decir -que se mantienen actualizados los datos del sistema.

, and considerate the second of  $\mathcal{O}(\mathcal{O}(\log n)$  ,  $\mathcal{O}(\log n)$  ,  $\mathcal{O}(\log n)$ 

- Borrado de Ordenes de Trabajo, Permite borrar regis--tros de órdenes de trabajo completos. Se hizo debido a la necesidad de memoria permanente, ya que el tener un registro fuero de uso implico un desperdicio de memorio nermanente que es un recurso escaso.

- Alta o Medificación de Materiales en Ordenes de Traba-Ho. Los datos obtenidos en esta sección y en la niquiente se generan en la planta, y son la base para calcular los costos: se le debe alimentar a la máquina qué mate-riales se usoron en una determinada orden de trabajo, y en qué contidad. También permite borrar y modificar esos  $data$ 

- Alta o Modificación de Mano de Obra en Ordenes de Trabajo, En esta opción, se le comunica al sistema qué operaciones se le han hecho a la orden de trabajo, quiénes las han hecho y cuánto tiempo se han llevado en ello. --Los datos aqui obtenidos son de suma importancia, ya que no sólo sirven para calcular el costo directo de la mano de obra, sino que también sirven como base de prorrateo de costos indirectos. También permite modificaciones  $y$ horrodo.

#### 5.3.1.4 Procesos de Corte y Prorrateo.

- Captura de Datos del Mes. Esta opción permite alimen-tar a la computadora los datos de los costos indirecto simplemente identificados: renta, energía eléctrica, --agua, sueldos administrativos, etc. Se debe de utilizar una vez al mes, pero, si se vuelve a utilizar, corrige si es que hay diferencias.

- Actualización de los Costas Directos: Materiales en --Ordenes de Trabajo. Este programa es uno de los más im-portantes del sistema, porque calcula los costos direc-tos de materia prima, que es el componente principal del costo de estas anticulos impresos en serigrafia. Pregun-<br>ta tanto la fecha inicial como la fecha final del período en que se van a actualizar los costos de las órdenes de trabajo contenidas en el mismo. Simplemente, localiza los materiales, la cantidad que se ha empleado de los -mismos. la multiplica por el precio y así obtiene el importe, que va acumulando en la orden de trabajo.

- Actualización de los Castos Directos: Mano de Obra en Ordenes de Trabajo, Es otro de los principales programas del sistema. Pregunta las fechas inicial y final del periodo del que se van a actualizar los costos. Para calcu lar ese costo, localiza el tiempo que llevá cada opera-ción efectuada a la orden de trabajo, a quién la reali-zó y el sueldo correspondiente. Así, calcula el total de dinero que se erogó por concepto de mano de obra directa en la orden de trabajo.

- Prorrateo de Indirectos entre Ordenes de Trabsjo. Este es otro de los programas importantes, pues reparte el to tal de costos indirectos entre las órdenes de trabajo in volucindas en el período. Pregunta las fechas inicial y final del setiodo, y efectúa el reparto de la siguiente manera:

a) Calcula el total de horas de mano de obra utilizadas REALMENTE, Esa es la base sobre la cual se van a repar--<br>tir los costos indirectos: en la misma proporción que re presentan las horas de mano de obra utilizadas por la -orden de trabajo de las horas de mano de obra totales.

b) Multiplica el total de costos indirectos incurridos en el periodo -que generalmente es de 1 mes- por el re-sultado obtenido en el inciso a). Cabe aclarar que entre los costos indirectos totales se incluyen:

- Los materiales indirectos, como las mallas.

- La mano de obra pagada al personal de producción (que se le paga un sueldo fijo) que no se empleó en ninguna orden de trabajo específica, es decir, los 'tiempos --muertos'.

La fórmula que se utiliza es:

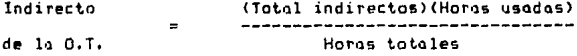

5.3.1.5 Reportes.

Esta es la parte medular del sistema, porque es donde va a cumplir sus objetivos, Aunque el sistema genera solo dos re portes, estó diseñado con una infraestructura que permite ob tener otros reportes, pero a gusto del usuario y en el momento que éste decido, utilizando el poder que el paquete dBase III le do.

- Ordenes de Trabajo con Costos Desglosados. Este reporte es el más importante del sistema, ya que en él se --- muestran todos los elementos del costo de una orden de traba.io:

- Los materiales empleados. De ellos, muestra:

- x Salida del almacén.
- x Costo de reposición.
- si Contidad consumida.

Esto permite controlar los consumos de materiales: si son excesivos, los detecto y con ello permite que se co rrijon.

+ La mano de obra directa que trabanó en ella, duestra: a duienes trabajaron en la orden de trabajo.

ir Cuánto se tardaron en cada operación. Esto permite controlur los tiempos que los trabajadores se tardan en determinadas coeraciones, y si se ve que están trabajando a un ritmo menor que el previsto, po-ner el correctivo apropiado.

- Los indirectos que se le han aplicado.

- El costo unitario, que permite fijar precios de venta.

- El avance que lleva la orden.

El reporte contempla el hecho de que sólo se puede lle-gar a necesitar cierto rango de órdenes de traba.jo, y el reporte lo da indicándole entre cuáles claves o entre -cuales fechas se quiere el listado.

- Ordenes de Trabajo con Costos Resumidos. Este reporte es muy sencillo. Consiste en una lista de las órdenes de trabajo con sus costos, separados en mano de obra, materaales e indirectos, además del costo unitario que lle-van al momento. También permite que se le den ciertos -irangos de órdenes de trabajo, en base a sus claves.

5.3.2 ESTRUCTURA DE LOS ARCHIVOS.

A continuación, se listan las estructuras de los archivos. Estos reportes se obtuvieron directamente del dBase III.

5.3.3 LISTADOS DE TODOS LOS PROGRAMAS DEL SISTEMA.

También se incluyen, para que sirvan de ilustración del poder que permite el dBase III, empleando técnicas de programación que pueden ser utilizados en otros lenguajes.

 $5.3.4$ EJEMPLOS DE LOS REPORTES DEL SISTEMA.

Se muestra un ejemplo sencillo de los reportes del siste ma:

- Una orden de trabajo con costos desglosados.

- Una lista de órdenes de trabajo con costos resumidos.

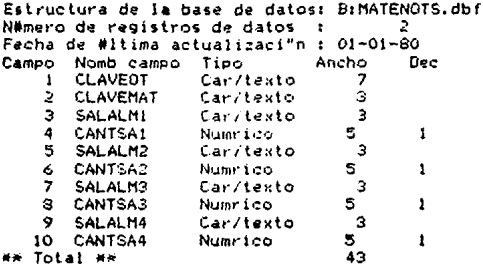

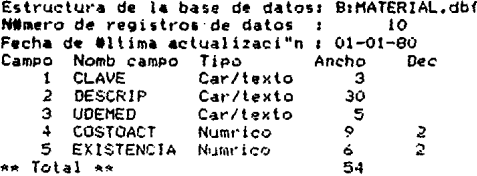

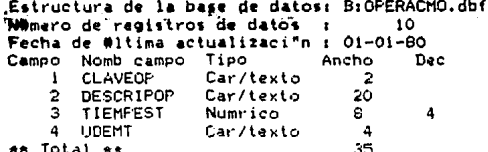

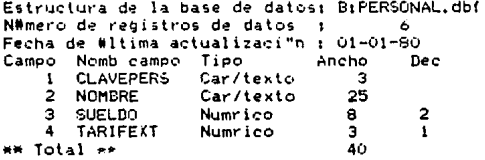

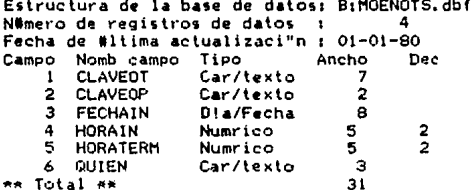

Estructura de la base de datos: B:ORDETRA.dbf Nimero de registros de datos  $\mathbf{r}$  $\Delta$ Fecha de #ltima actualizaci"n : 01-01-80 Campo Nomb campo Ancho Dec Tipo  $\mathbf{I}$ **CLAVE** Car/texto  $\overline{\mathbf{z}}$  $\overline{a}$ FECHAVTA Dia/Fecha  $\mathbf{s}$ Car/texto 25 3 **CLIENTE** 4 **ENTREPROG** ē Dla/Fecha ś **ENTREGREAL** e Dia/Facha 6 **PLACA** Car/texto  $\mathbf{a}$ 7 **UNIDAENTR** Numrico 5  $\ddot{\mathbf{e}}$  $\frac{3}{9}$ **AVANCE** Numrico ż **COSTINDAC** Numr ico  $\frac{2}{2}$ ė COSTDMATA 10 Numrico ٠  $\mathbf{11}$ COSTDMOA Numrico  $12$ **FECHAACT** D!a/Fecha  $\ddot{\mathbf{s}}$  $103$ Total \*\*

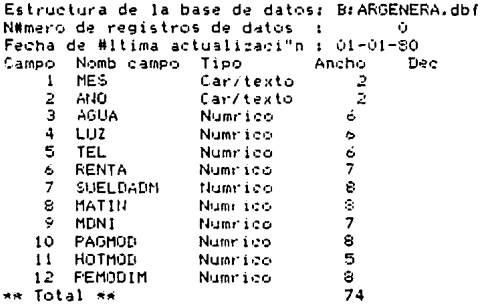

B: DESCRGEP.dbf Estructura de la base de datos: N#mero de registros de datos  $\ddot{\phantom{a}}$ 7 Fecha de #ltima actualizaci"n : 01-01-80 Campo Nomb campo Ancho Dec Tipo **CLAVEPL** Car/texto Б  $\mathbf{1}$ 2 **NOMBRE** Car/texto 25  $\bar{3}$ DESCRIP Car/texto  $\overline{40}$  $\frac{2}{3}$  $\overline{4}$ **ULTCOSPP** Numrico 8 ទ<br>ខ<br>9.3 ś PRDEVET Numrico SUPERFICIE Numrico  $\ddot{\bullet}$ Total \*\*

SALIA DE LA MO BEBE<br>LA BIBLIOTECA SET COLOR TO W/ , WH/ SET DELI TO CHR(174)+CHR(175) SET DELI ON SET TALK OFF **BET DEFA TO B STORE 7 TO OP1** DO WHILE OP136 **CLEAR** COSTOS' 2,23 SAY 'S I S T E M A ø DE 7,10 SAY '1) ARCHIVOS DE DATOS AUXILIARES' ø 9.10 SAY '2) MANEJO DE ORDENES DE TRABAJO' ē 11,10 SAY '3) PROCESOS DE PRORRATEO Y CORTE' ø 13.10 SAY '4) REPORTES' R @ 15,10 SAY '5) TERMINAR ESTE PROGRAMA' @ 17,10 SAY '6) SALIR DE DBASE' 20,40 SAY 'OPCION!' Đ @ 20.47 GET OF1 PICTURE '9' READ **DD CASE** CASE OF1=1 DO Q:MAIA CASE OP1=2 DO 0:MAOT CASE OF1=3 DO QIMPROCO CASE OP1=4 DO a:MENREP CASE OP1=5 **RETURN** CASE OP1=6 QUIT **ENDCASE STORE 7 TO OP1 ENDDO** 

RETURN

**STORE 7 TO OP1** DO WHILE OPIXA **CLEAR** *Q* 2.23 SAY 'S I S T E M A  $D - E$ COSTOS' 7.12 SAY '1) DESCRIPCIONES GENERALES DE PLACAS\* ø  $\boldsymbol{\theta}$ 9.12 SAY '2) ALTA DE MATERIALES' 11.12 SAY '3) MODIFICACION DE MATERIALES'  $\mathbf{a}$ 13.12 SAY '4) OPERACIONES DE MANO DE OBRA' e 15.12 SAY '5) PERSONAL'  $\mathbf{e}$ 17,12 SAY '6) REGRESO A MENU ANTERIOR'  $\mathbf{c}$ e 20.40 SAY 'UPCION :' 20.48 GET OP1 PICTURE '9' G. READ DO CASE CASE OP1=1 DO AIDEGPLA CASE OP1=2 DO AIALTMAT  $CASE OP1 = 3$ DO A:HOMAT CASE OF1=4 DO A:MANOB CASE OP1=5 DO A:PERSO CASE OP1=6 **RETURN TO HASTER ENDCASE ENDDO RETURN** 

```
DP1=4
CP=*
NORPL:
DESPL=1
SUFLA-0000.000
PV-00000.00
USE DESCROEF INDEX PORCIPL
PO HATLE SPIDS
2 2:23 SAY 'S I S T E H A D E C D S T O S'
 # 10,20 SAT *1) ALTA DE DESCRIPCIONES DE FLACAS*
@ 13,20 SAY 12) RODIFICACION DE DESCRIPCIONES DE PLACAS EXISTENTES!
# 16,20 SAY '3) RESTESD AL MENU INTERIOR'
2.18, 20. SAY 10FC20N11
0 16.47 BET OP1 PICTURE 197
REA
DO CASE
 CASE GR1=1
  CESP-15*
  DO WHILE RESPECS!
   U 3,1 CLEAR
   CORR="X"
   0 4,10 SAY 'ALTA DE DESCRIPCIONES DE PLACAS'
   E 5,10 SAY "CLAVE DE PLACA!"
   @ 5,25 GET CP PICTURE "NHH"
   READ
   CP=UPPER(CP)
   FIND ADP
   IF EDF()
    DO WHILE CORRONS*
     @ 10,10 SAY *MOMBRE BE LA PLACAI*GET MOMPL
     # 12,10 SAY 'DESCRIPCION DE LA FLACAT'SET DESPL
     @ 16.10 SAY "FRECID BE VENTA PREVISTO'GET PV PICTURE '9999.999'
     @ 19.10 SAY "SUPENFICIE XE LA PLACAI"SET SUPLA PICTURE "9999.999"
     READ
     COR1 = 1DO WHILE CORLO'S' INDICORLO'N'
      @ 21.10 SAY "CORRECTO? (S/N) *
      @ 21.23 GET COR1 PICTURE "A"
      READ
      8.21-10
     EKDIO NUMILE CORIGS Y DE MA
     CORR=COR1
   ENDIO NIHILE CORR O SI3
   APPEND RLANK
   REPLACE CLAVEPL with CP, NOMBRE with NOMPL, DESCRIP with DESPL, PRDEVET with PV, SUPERFICIE with SUPLA
  FLSE
   @ 10,2: SAY "ESTE REGISTRO YA EXISTE"
  ENDIF
  RESP: - Y*
   PO WHILE RESPICTS' AND RESPICTN'
   @ 22.10 SAY 'OTRO? (S/H) '
   @ 22,24 GET RESP: PICTURE 'A'
   READ
   € 22,10
  ENDDO
  RESP=RESP1
 ENDUO XWITLE RESP=S02
CASE 0P1=2
 RESP='S'
 DO WHILE RESP="S"
```
**DIM** 

```
24-10 CLEAR
    @ 4.10 SAY "HODIFICACION DE DESCRIPCIONES DE PLACAS EXISTENTES"
    E 5.10 SAY "CLAVE DE PLACA!"
    @ 5.25 GET CP PICTURE "HHH"
   RFAT
    CP=UPPER(CP)
   SEEK OF
    IF .NOT.EGF ( )
    CORR="il"
    DO WHILE COPRETN'
     @ 10,10 SAY "HOMERE DE LA PLACATIGET WORSTE
     @ 13.10 SAY "DESCRIPCION DE LA PLACAINGET DESCRIP
     # 16,10 SAY "PRECIO DE VENTA PREVISTO"GET FRIEVET PICTURE "9999.99"
     @ 19,10 SA+ *SUFERFICIE DE LA PLACAT*SET SUFERFICIE PICTURE *9999.999*
     SEAD
     DOM: 1
     DO WHILE VACT. CORISISM!
      @ 21.10 SAY *CORRECTOR .S/H+*GET COFI PICTURE *RF A*
      EEAD
      B 21,10
     ENDIO
     CORR=C951
    ENDBO #WHILE CORR="N"
    ELSE
     CLEAR
     @ 20,10 SAY 'ESTE REGISTRO NO EXISTE'
     20,10DOIF
   RESPI-'X'
   DO WHILE RESPIONS *. AND. RESPIONAR
    P 22,10 SAY 'OTRO? (S/H) '
    @ 22.33 GET RESP1 PICTURE 'N'
    REAL
    2 22,10 SAY *
   ENDOO
   RESP=RESP1
  ENDIO SUNILE RESP="S"
 CASE OP1=3
  CLOSE IWIA
  RETURN
ENDCASE
CLOSE DATABASES
ENDDO NATILE OP1>4*
RETURN
```
CLEAR SEGUIR = 'S' habe<sup>\*</sup> **UNIN'** COSAC=000000.00 Dr-000.00 CNs\* ٠, USE NATERTAL TIMEX CLAVENAT DO WHILE SEGUIR O 'N' **CLEAR CODE: W @2.23 SAY 'S I S T E M A DE COSTOS'** # 4,20 SAY 'ALTA DE MATERIALES AL SISTEMA' **@ 5.10 SAY 'CLAVE HATERIAL!'** # 5.25 GET CAN PICTURE 'HWY READ FIND SOM TF EDF() DO WHILE COKR="N" @ 7.10 SAY \*DESCRIPCION:\*GET DSC # 9.10 SAY \*UNIDAD DE MEDIDA: "GET UNID **@ 11.10 SAY \*COSTO DE REPOSICION: "GET COSAC PICTURE "999999.99"** @ 13.10 SAY 'EXISTENCIAS:'GET EX PICTURE '999.99' RFAT **WILAC=COSACIEX** @ 15,10 SAY \*VALOR ACTUAL: \*\* HSTR(VALAC, 10,2)  $COL = 1$ DO WHILE CORLO'S' AND LORIO'N' @ 17.10 SAY \*CORRECTO? (S/N) \*GET COR1 PICTURE \*N\* READ EXIDO CORR=CORD **EVANY APPEND BLANK** REPLACE CLAVE with CHA, RESCRIP with DSC, UDENED with UNID, COSTOACT with CONAC, EXISTENCIA with EX ELE **@ 3,1 CLEAR @ 12,10 SAY "ESTA CLAVE YA EXISTE"** EIDIF NESPL=1 1 **DO WHILE RESPIONS' INDIRESPLON'** @ 22,10 SAY "BTRO? (S/N) "GET RESP1 PICTURE "N" READ **EXIBO** SEBUIR=RESPI ENDO CLOSE DATA RETURN

```
CLEAR
SEGUIR='S'
CHA =USE MATERIAL INDEX CLAVEMAT
DO WHILE SEGUIR ='S'
 CORR = M@ 2.23 SAY 'S IS TEM A
                             D E
                                   COSTOS'
 @ 4.20 SAY 'MODIFICACIONES A MATERIALES'
 @ 5.10 SAY *CLAVE MATERIAL! "GET CMA
 READ
 FIND SCHA
 IF .NOT.EOF()DO WHILE CORR='N'
   @ 7.10 SAY 'DESCRIPCION: GET DESCRIP
   @ 9,10 SAY *UNITAD DE MEDIDA:*GET UDENED
   @ 11.10 SAY 'COSTO ACTUAL: GET COSTOACT
   @ 13,10 SAY 'EXISTENCIA: GET EXISTENCIA
   READ
   VALAC=COSTOACT*EXISTENCIA
   @ 15.10 SAY 'VALOR ACTUAL:'+STR(VALAC.10.2)
   COR1 = 1DO WHILE COR1<>*S".AND.COR1<>*N"
    @ 17,10 SAY 'CORRECTO? (S/N) 'GET COR1 PICTURE 'N'
    READ
   ENDDO
   CORR=COR1
  ENDDO
  ELSE
    @ 6,10 CLEAR
    @ 20.10 SAY *ESTE REGISTRO NO EXISTE*
 ENDIF
 RESP1 = 1DO WHILE RESPI<>"S".AND.RESPI<>"N"
  @ 22,10 SAY 'OTRO? (S/N) 'GET RESP1
  READ
 ENDDO
SEGUIR=RESP1
@ 3.1 CLEAR
ENDDO
RETURN
```
**CLEAR**  $JPI = 4$  $2L0 - 1$ JSC=\* FP0=000.0009  $\sim$  10  $\pm$ JDM=\* 30 WHILE OP1-3 **2.23 SAY'S ISTEMA DE COSTOS'** @ 10.20 SAY '1) ALTA DE OFERACIONES DE MANO DE OBRA' @ 13,20 SAY '2) MODIFICACION DE OPERACIONES EXISTENTES' @ 15,20 SAY '3) REGRESO AL MENU ANTERIOR' @ 19.40 SAY 'OPCION!'GET OP1 PICTURE '9' **READ** DO CASE CASE OPT=1 ecautkers\* USE OPERACNO INFEX OPERCLA DO WHILE SEGUIR-'S' **@ 3.1 CLEAR** @ 4,20 SAY 'ALTA DE OFERACIONES DE MANO DE OBRA' @ 5,10 SAY 'CLAVE DE OPERACION DE M.O. : GET CLO PICTURE 'NN' READ FIND SCLO  $IF$  $EOF()$ CORR="N" DO WHILE CORR="N" 2 9,10 SAY 'DESCRIPCION: GET DSC @ 11,10 SAY 'RENDIMIENTO ESTIMADO/OPERAC: GET TPO PICTURE '999.9999' @ 13,10 SAY 'UNIDAD DE MEDIDA DE RENDIMIENTO: GET UDM **READ**  $COR1 = 1$ DO WHILE CORIK>'S', AND, CORIK>'N' @ 17,10 SAY "CORRECTO? (S/N) "GET COR1 SEAD **ENDDO** CORR=COR1 ENTITIO APPEND BLANK REPLACE CLAVEOP with CLO, DESCRIPOP with DSC REPLACE TIEMPEST WITH TPO, UDEMT WITH UDM **ELSE** 2 6.1 CLEAR @ 15,10 SAY 'ESTA CLAVE YA EXISTE' ENDIF RESP1-'' DO WHILE RESPICTS . AND. RESPICTN' @ 19.10 SAY "DIRD? (S/N) "GET RESP1 **SEAD** ENDEC SEGUIR-RESP1 ENDDC CASE OP1=2 SEGUIR-'S' USE OPERACMO INDEX OPERCLA DO WHILE SEGUIR-'S' **0 3,1 CLEAR** @ 3,10 SAY \*MODIFICACION DE OPERACIONES DE MANO DE OBRA\* @ 5,10 SAY 'CLAVE BE OPERACION: GET CLO PICTURE 'NN'

**READ** FIND SCLO 66 IF .NOT.EOF()  $CORR = 'N'$ DO WHILE CORR="N" @ 9,10 SAY 'DESCRIPCION: 'GET DESCRIPOP @ 11,10 SAY 'RENDIMIENTO ESTIMADO/OPERACION: GET TTEMPEST PICTURE '999.9999' 0 13,10 SAY 'UNIDAD DE HEDIDA DE RENDIMIENTO: "GET UDEMT READ  $COR1 =$ \* ' DO WHILE COR1<>'S'.AND.COR1<>'N' @ 17,10 SAY 'CORRECTO? (5/N) 'GET COR1 READ ENDIO CCRR-COR1 ENTITO SLSE @ 3.1 CLEAR @ 15,10 SAY \*ESTE REGISTRO NO EXISTE\* ENDIF RESPI=' ' DO WHILE RESPI<S'S'.AND.RESPI<S'N'<br>|e 22,10 SAY 'OTRO? (S/N) 'GET RESPI PICTURE 'N' READ **ENDDO** SEGUIR=RESP1 **ENDDO** CASE OP1=3 CLOSE DATA RETURN **ENDCASE** CLOSE DATA **ENDDO** RETURN

**CLEAR** 87  $CPS = 1$ NAME=' SLD0=00000.00  $H = 0.0$  $0F1 = 4$ NO WHILE GRIDE COSTOS\*  $E-E$ **0 2,23 SAY 'S 1 S T E M A** @ 10,20 SAY '1) ALTAS AL FERSONAL' @ 13,20 SAY '2) MODIFICACIONES A DATOS DEL PERSONAL' E 16,20 SAY '3) REGRESO AL MENU ANTERIOR' @ 18,40 SAY 'OFCION: GET OP1 PICTURE '9' **READ** PC CASE CASE OP1=1 USE PERSONAL INDEX PERSOLA RESP="3" DO WHILE RESP =\* 0\* **@ 3.1 CLEAR** CORR- \*\*\* @ 3,10 SAY 'ALTAS DE PERSONAL A LA EMPRESA' @ 5,10 SAY 'CLAVE DE LA PERSONA: GET CPS PICTURE 'NNN' READ FIND ACPS IF  $EOF()$ DO WHILE CORR='N' @ 7,10 SAY \*NGHBRE: "BET NAME @ 9,10 SAY 'SUELDO FOR HORA REAL: 'GET SLDO FICTURE '99999.99' READ  $H = 4.0$ DO WHILE H>3.OR.H<2 @ 11,10 SAY 'TARIFA DE HORAS EXTRA: GET H PICTURE '9.9' READ ENDDO  $COR1 = 1$ DO WHILE CORISING LAND.CORISIN' **@ 20,10 SAY \*CORRECTO? (S/N) \*GET COR1 FICTURE 'N'** READ **ENDDO** CORR=COR1 ENDDO AFPEND BLANK REPLACE CLAVEPERS with CFS, NOMBRE with NAME, SUELDO with SLDO, TARIFEXT with H ELSE 0 3,1 CLEAR @ 20,10 SAY \*ESTE REGISTRO YA EXISTE\* ENDIF RESP1-00 WHILE RESPIRICAL AND RESPIRING R 22,10 SAY 'DIRO? (S/M) 'GET RESPI PICTURE 'N' REAR ENTIDO RESP=RESP1 ENDDG CLOSE DATABASES CASE OP1=2 SEGUIR-'S' USE PERSONAL INDEX PERSCLA DO WHILE SEGUIR='S' @ 3,1 CLEAR

```
@ 3,10 SAY 'MODIFICACIONES A DATOS DE PERSONAL EXISTENTE'
   @ 5,10 SAY "CLAVE DE LA PERSONA: GET CPS PICTURE "NNN"
   READ
   FIND SCPS
   IF .NOT.EGF()
    CORR='N'
    DO WHILE CORR="N"
      @ 7.10 SAT "NOMBRE: "GET NOMBRE
      @ 9,10 SAY *SUELDO POR HORA REAL: GET SUELDO PICTURE *99999.99*
     REAL
     H = 0.0DO WHILE H>3,08.H<2
      @ 11,10 SAY "TARIFA DE HORAS EXTRA: "+STR(TARIFEXT)
      @ 11,34 GET H PICTURE '9.9"
      KEAD
     ENDIG
     DOR: -* '
     DO WHILE COR1/U-*S*.rWD.COR1+ -*N*
      @ 19,10 SAY *CORRECTO? (S/N) *GET COR1 PICTURE *N*
      READ
     ENDDO
     REPLACE TARIFEXT with H
     CORR=COR1
    ENDDO
   ELSE
    @ 3,1 CLEAR
    @ 20,10 SAY 'ESTE REGISTRO NO EXISTE'
   ENDIF
   RESPIR<sup>*</sup>
   DO WHILE RESPISY'S' AND.RESPISYIN'
    @ 22,10 SAY 'DIRO? (S/N) 'GET RESP1 PICTURE 'N'
    READ
   ENDDO
   SEGUIR=RESP1
  ENDDO
 CLOSE MATAPASES
 CASE OF1=3
  RETURN
 ENDCASE
ENDDO
RETURN
```

```
x = 0DO WHILE X>7
 CLEAR
 \bullet2,20 SAY 'S I S T E M A
                              DE
                                    COSTOS'
   5,10 SAY '1) ALTA DE ORDENES DE TRABAJO'
 ø
 ß
   7,10 SAY '2) MODIFICACIONES A ORDENES DE TRABAJO'
 R
   9,10 SAY '3) BORRADO DE ORDENES DE TRABAJO (OT)'
   11,10 SAY '4) ALTA O MODIFICACION DE MATERIALES EN O.T.'S'
 e
 p
             '5) ALTA O MODIFICACION DE MANO DE OBRA EN OT'S'
   13.10 SAY
             '6) REGRESO AL MENU ANTERIOR'
 Ø
  15,10 SAY
  17,10 SAY '7) FIN DE SESION'
 e
 @ 19.20 SAY 'OPCION: GET X PICTURE '9'
 READ
 DO CASE
  CASE X=1
   DO AIALOT
  CASE X=2
   DD AINDOTS
  CASE X=3
   DO A:BOOTS
  CASE X=4
   DO A:MATENOT
  CASE X=5
   DO HOENOT
  CASE X=6
   RETURN
  CASE X=7
   CANCEL
 ENDCASE
 x=9LODP
ENDDO
```
**DEAR** SEGUIR='S'  $CDI<sup>2</sup>$ FEVE=CTOD(\* / / \*) ED IF=\* FEPRO=CTOD(\* / / / \*) CLAPLA=1  $\mathcal{A}$ HAFN1:00000 HOT=0T00(1, / / / \*) SELECT: USE ORDETRA INDEX OTCLA SELECT C USE DESCRGEP INDEX PORCIFIL MC WHILE SEGUIR-'S' CORRE'N' C.BH 3 2,23 SAT 19 I S T E m A D E C D S T C 31 9.4,10 SAY "ALTA DE CRÉEJES DE TRABAJO" 9 5.10 SAY "CLAVE DE ORDEN DE TRABAJOT"SET CLOT READ SELECT<sub>1</sub> FIND BOLOT  $IF$  $EIF()$ DO WHILE COIN="#" **@ 7,10 SAY \*CLAVE DE PLACA?\*GET CLAPLA** READ SFLECT<sub>2</sub> SED. CLAPLA IF EDEO @ 23,10 SAY "ESTA CLAVE DE PLACA NO EXISTE"  $X = 1$ @ 23,40 SAY \*TECLEE -RETURN- PARA SEGUTR \* 9ET XY READ e 23.1 LOF ENDIF @ 7,44 SAY \*FECHA DE VENTAL\*GET FEVE PICTURE \*EA\* **2 9.10 SAY "CLIENTE: "BET ECLIE** @ 11,10 SAY \*FECHA DE EXTREGA PROGRAMADA!\*GET FEPRO PICTURE \*@A\* @ 13.10 SAY "UNIDANES A ENTREGAR! "BET IMENT PICTURE "99999" **@ 13,44 SAT \*FECHA DE HOY: "GET HOY PICTURE "BA"** REAL  $COR1 - 1$ IO WILLE CORLO'S', AND LCORLO'N' 2 16.10 SAY 'CORRECTO? (S/W) 'GET CORL PICTURE 'N' **REALI** EK019  $0.16, 10$  $9.23, 10$ CDRR=COR1 E 1009 SELECT<sub>1</sub> **APPEND BLAMC** REPLACE CLAVE with CLOT, FECHAVIA with FEVE, CLIENTE with ECLIE REPLACE ENTREPROG with FEPRO, PLACA with CLAPLA, UNIDADITR with UADIT REPLACE FEDHAACT with HDY ELSE **@ 13,10 SAT \*ESTA CLAVE TA EXISTE\*** 

o٥

ENNIF  $SE61 = ?$ DO WHILE SEGIO'S' .AND. SEGIO'N' **P 18,10 SAY 'OTRO? (S/N) 'GET SEB1 PICTURE 'A'**<br>READ ENIDO  $218.9$ SEGUIR= SEG1<br>ENDDO RETURN

```
CLEAR
vá×
BEGUTR="S"
CLDT =USE ORDETRA INDEX OTCLA
SELECT<sub>2</sub>
USE DESCRGEP INDEX PORCDPL
DO WHILE SEGUIR='S'
 CORR="N"
 @ 2.23 SAY 'S I S T E M A
                               \Pi F
                                     COSTOS*
 # 4,20 SAY 'MODIFICACION A ORDENES DE TRABAJO'
 # 5,20 SAY 'CLAVE DE ORDEN DE TRABAJO! GET CLOT
 READ
 SFI FCT 1
 FIND SCLOT
 IF .NOT.EOF()
  DO WHILE CORR='N'
   @ 7,10 CLEAR
   SELECT<sub>1</sub>
   @ 7.10 SAY *CLAVE DE PLACA: "GET PLACA
   READ
   Y=PLACA
   SELECT<sub>2</sub>
   @ 10,10 SAY Y
   SEEK Y
   IF EOF()@ 8.10 SAY 'ESTA PLACA NO EXISTE'
    LOOP
   ENDIF
   SELECT<sub>1</sub>
   @ 7,44 SAY *FECHA DE VENTA: "GET FECHAVTA PICTURE "@A"
   @ 9,10 SAY "CLIENTE!"GET CLIENTE
   @ 11,10 SAY 'AVANCE!' GET AVANCE
   @ 11,44 SAY "FECHA DE ENTREGA REALI"GET ENTREGREAL PICTURE '0A'
                "HOY ES... 'GET FECHAACT PICTURE '8A'
   @ 13,10 SAY
   @ 13,44 SAY 'FECHA DE ENTREGA PROG. : "GET ENTREPROG PICTURE '0A'
   @ 15,10 SAY 'UNIDADES A ENTREGAR: GET UNIDAENTR
   READ
   COR1 =* *
   DO WHILE CORISYS'.AND.CORISYN'
    0 17.10 SAY 'CORRECTO? (S/N) 'GET COR1 PICTURE 'N'
    RFAD
   FNDDD
   CORR=COR1
  ENDDO
 ELSE
  @ 10,10 SAY *ESTA ORDEN DE TRABAJO NO EXISTE.
 ENDIF
 SEG1 =DO WHILE SEG1<>'S'.AND.SEG1<>'N'
  @ 21,10 SAY 'OTRO? (S/N) 'GET SEG1 PICTURE 'N'
 READ
ENDDO
 SEGUIR=SEG1
ENDDO
CLOSE DATA
RETURN
```

```
CLEAR
 USE ORDETRA INDEX OTCLA
 CLA =*
 SEGUIR='S'
 BO WHILE SEGUIR='S'
  CLEAR
  @ 2,23 SAY 'S I S T E H A
                              \mathbf{b} E
                                   COSTOS'
  @ 4,10 SAY 'BORRADO DE ORDENES DE TRABAJO'
  @ 8,10 SAY "CLAVE DE ORDEN DE TRABAJO A BORRAR: "GET CLA
 READ
 FIND SCLA
  IF EOF()@ 10,10 SAY *ESTA ORDEN DE TRABAJO NO EXISTE*
  SEG2 = 1BO WHILE SEG2<>>S',AND,SEG2<>"N'
   @ 13,10 SAY 'DESEA SEGUIR?
                                  (S/N) 'GET SEG2
   READ
  ENDDO
  SEGUIR-SEG2
  LOOP
 ELSE
  SEG1 =*
  DO WHILE SEG1<>'S'.AND.SEG1<>'N'
   @ 10,10 SAY 'SEGURD?
                               (S/N) 'SET SEG1 PICTURE 'A'
   READ
  ENDDO
  IF SEGI = 'S'DELETE
  ENDIF
 ENDIF
 SEG1 = 1DO WHILE SEGI<>'S'.AND.SEGI<>'N'
  @ 13,10 SAY 'DESEA SEGUIR? (S/H) 'GET SEG1
  READ
 ENDDO
 SEGUIR=SEG1
ENDDO
@ 3,1 CLEAR
X2 = 1DO WHILE X2<>'S'.AND.X2<>'N'
 @ 15,10 SAY *DESEA BORRAR PERMANENTEMENTE LOS REGISTROS? (S/N) *GET X2
 READ
ENDDO
IF X2 = "S"PACK
ENDIF
CLOSE DATA
RETURN
```
**DI FAR** SELECT<sub>1</sub> USE ORDETRA INDEX CTCLA SELECT ? USE HATERIAL INDEX CLAVEHAT SELECT<sub>3</sub> USE MATENGTS THREX CLADT  $00T<sub>z</sub>$  $MAT =$ CANT1-000.0 @ 2,23 SAY 'S ISTEMA DE COSTOS' 0 4.16 SAY "MATERIALES EN ORDENES DE TRABAJO" OF  $1 = 4$ **BD WITLE OF1-3** 8-7-10-SBL T13-BLTAS T @ 9.10 SAY '2) MONIFIPACIONES' @ 11,10 SAY \*3: REGRESO A MENU ANTERIGA? @ 14,10 SAY \*OFCION: GET OP1 PICTURE '9" READ ENTIDO DO CASE CASE OF1=1 SET PROCEDURE TO PROCEDIMIENTO  $COR1 = ?$ OTRADT="S" DG WHILE OTRADT="S" **@ 4,10 CLEAR** @ 4,10 SAY 'ALTA DE MATERIALES EN ORDENES DE TRABAJO' @ 6,10 SAY 'CLAVE 0.T. !'GET ODT **READ** DO CORRECTO IF CORIN'N' LODP ENDIF SELECT<sub>1</sub> SEEK ONT  $IF$  $E0F()$ **DO NOEXISTOT** DTRAOT='S' LOOF ENDIF @ 7,54 SAY "SAI/CANT, /SA2/CANT, /SA3/CANT, /SA4/CANT,\* RENGLON=7 SELECT<sub>3</sub> Petri+0DT+171 LOCATE FOR CLAVEOT=&P DO WHILE .NOT.EOF() RENGLON=RENGLON-1 PD ROGRABE @ RENGLON.25 SAY CLAVEMAT  $CO = 1$ DO WHILE COSS  $J = STR(C0,1)$ @ RENGLON, CO\*11+23 SAY SALALHEJ PICTURE "NNN" @ RENGLON, CO#11+27 SAY CANTSASJ PICTURE '999.9'  $CO = CO + i$ **ENDDO** CONTINUE **ENUDO** OTRONAT="S"

٠

DO WHILE OTROMAT='S'  $CO = 1$ TIO WHILE COKS  $J = STR(C0, 1)$ CANT3J=000 SA&J=\*  $C9 - C0 + t$ FULDE RENGLON=RENGLON+1 **BD BURBARE** @ RENGLON, 10 SAY 'CLAVE MATERIAL'GET MAT PICTURE 'NNN' READ DO CORRECTO IF CORI="N" RENG: DN=RENGLON-1 LOOK ENDIC SELECT 2 **SEEN MAT** IF EDF  $\cup$ DO NOEXHAT RENGLON=RENGLON-1 LODE ENDIF  $SALAL="$  $NSA = 0$  $COL = 23$ DO WHILE SALAL<>'000',AND,NSA<4  $NSA = NSA + 1$  $COL = COL + 11$ @ RENGLON, COL GET SALAL PICTURE 'NNN' READ IF SALAL="000" LOOP ELSE @ RENGLON, COL+4 BET CANTI FICTURE '999.9' **READ** ENRTE  $K = STR(NSA, 1)$ SA&K=SALAI. CANT SK=CANTI DO CORRECTO  $IP$   $COR1 = 'N'$ NSA=NSA-1  $C(1 + C(1) - 1)$ LOOP ENDIF **ENDDC** DO CORRECTO IF CORI="N" LOOF **END1F** SELECT<sub>3</sub> APPEND BLANK REPLACE CLAVEGT with ODT, CLAVEMAT with MAT, SALALM1 with SA1 REPLACE CANTSAI with CANTI, SALALM2 with SA2, CANTSA2 with CANT2

REPLACE SALALH3 with SA3, CANTSA3 with CANT3, SALALH4 with SA4 REPLACE CANTSA4 with CANT4  $DMA = 1$ DO MATOTRO OTROMAT=OMA ENDBO  $001 - 4$ **DO OTOT** OTRACT=COT ENDDO CLOSE PROCEDURE CASE OP1=2 DO AIMOMAOT CASE OP1=3 **FAILTIN ENTICA-E RETURN** 

```
PARAMETERS ODT.R
HABD=*
COR1 = 1OTROMAT-'S'
DO WHILE OTROMAT='S'
 @ 20,10 SAY "CLAVE DE MATERIAL A BORRAR: GET MABO
READ
 COR1 =DO WHILE CORIS'S'.AND.CORIS'N'
  @ 23,10 SAY *CORRECTO? (S/N) *GET COR1
  READ
ENDIO
0.23,1<br>IF CORI='H'
  LOOP
ENDIF
 SELECT 3
 X = 1111007 + 111Y="/"+MABO+"/"
DELETE FOR CLAVEOT=$X .AND.CLAVEMAT=$Y
 0MA = 1DB WHILE OMAKN'S' AND OMAKN'N'
  @ 23,10 SAY 'OTRO MATERIAL ? (S/N) 'GET OMA
  READ
 ENDDO
 9.23.1OTROMAT=OMA
 0.20, 1ENDDO
CLOSE PROCEDURE
PACK
RETURN
```

```
MAT<sub>2</sub>.
CDR1 = \cdotDTRADT='S'
0DT-1SET PROCEDURE TO PROCEDIMIENTO
DO WHILE OTRAOT='S'
 CLEAR
 @ 2,23 SAY 'S I S T E M A
                               0ECOSTOS'
 0 4.10 SAY "HODIFICATION DE MATERIALES EN ORDENES DE TRABAJO"
 @ 6.10 SAY 'CLAVE D.T.:'GET ODT
 READ
 DD CORRECTO
 IF CORD="N"
 LOOP
 EMMIE
 SELECT
 SEEK 001
 IF EOF ()
 DO NECHESTOT
 LOOP
 ENDIF
 @ 7,34 SAY *SA1/CANT, /SA2/CANT, /SA3/CANT, /SA4/CANT,
 R = 7SELECT<sub>3</sub>
 LOCATE FOR CLAVEOT-8X
 DO WHILE .NOT.EOF()
  R = R + 1IF R=17R = 1@ 8.1 CLEAR
  ENDIF
  @ R.25 SAY CLAVEMAT
  SA5=00DO WHILE SAS<4
   SAS = SAS + 1J = STR(SAS-1)@ R, LI*SA5+23 SAY SALALM&J PICTURE "NNN"
   @ R.11*SA5+26 SAY CANTSA&J PICTURE '999.9'
  ENDPO
 CONTINUE
 ENDIJO
MARC='
 OTROMAT-'S'
 DO WHILE OTROMAT='S'
  @ 20,10 SAY 'CLAVE BEL MATERIAL A BORRAR 'GET MABO
  READ
  CMR1 - 1DO CORRECTO
  IF CORIN'N'
   LOOP
  ENDIF
  SELECT<sub>3</sub>
  X = ' ' + DDT + ' ' 'Y='''+MABO+'''
  DELETE FOR CLAVEDT=8X .AND.CLAVEMAT=8Y
  OMA = 1
```
**DO MATOTRO** OTROMAT=OMA ENDDO  $PACN$ <br> $QOT=$   $\cdot$   $\cdot$ DO OTOT 0TR0A0T-00T ENDIO CLOSE PROCEDURE **RETURN** 

**CLEAR**  $0.07 - 1$  $0<sup>2</sup>$ HI=00.00  $F1 = C T G B C$  $\ddot{\phantom{1}}$  $HF = 0.100$  $WHD =$ SELECT 1 USE JPDETRA TNDEX OTCLA SELECT<sub>2</sub> USE OPEFINOND INDEX OPERCLA SELECT 3 USE MOENTIS THDEX CLAMOT COSTOS' **P. 2.23 SAY 15 1 5 T E M A**  $D - E$ R ALLD SHE THANG NE OBRAIN, ORDERES THE TRABAJE \*  $0F1 - 4$ DO WHILE OFIS @ 6,19 SAY '1) ALTHS' @ 9.10 SAY '2) MODIFICACIONES' @ 12.10 SAY '3) REGRESO AL MENU ANTERIOR' @ 15.10 SAY "OPCION: GET OF1 PICTURE '9' **READ** ENDDO DO CASE CASE OP1=1 SET PROCEDURE TO PROCEDIMIENTO  $COR1 = 1$ ntrant="S" DO WHILE OTRACT='S' **2 6.10 CLEAR** @ 6.10 SAY 'CLAVE 0.T.:'GET OUT READ DO CORRECTO IF CORI='N' LOOP ENDIF SELECT<sub>1</sub> FIND 80DT IF EDF() DO NOEXISTOT **LOOP** ENDIF @ 7,33 SAY 'FE.INIC. HORA IN. HORA FIN. REN=7 SELECT<sub>3</sub> LOCATE FOR CLAVEOT=3X DO WHILE .NOT.EOF() **SEN=REN>1 0 REN.1** @ REN, 25 GAY CLAVEOR @ REN.33 SAY FECHAIN PICTURE '0A' @ REN, 45 SAY HORAIN @ REN.57 SAY HORATERM @ REN.70 SAY QUIEN **CONTINUE** ENDDO OTRAMO='S' DO WHILE OTRAMO='S'

**QUIEN'**
```
REN=REN+1
    RENGLON=REN
    BD BORRARE
    @ REN,10 SAY 'CLAVE OPERACION! GET OPE PICTURE 'NN'
    READ
    COR1^{-4}tio CORRECTO
    IF CORL="N"
     RLM = REN - 11.068
    ENDIF
    SELECT<sub>2</sub>
    FIND SOFE
    TE SOF ()
     NO. NOE SHAT
     snor
    ENDIF
    @ REN, ZJ GET FI PICTURE
                              .061F REN.AS GET HI PICTURE '99.99'
    REN.ST GET HE FICTURE '99.99'
    @ REN, 70 GET WHO FICTURE "NNN"
    READ
    DO CORRECTO
    IF CORITIN'
     REN=REN-1
     LOOP
    ENDIF
    SELECT<sub>3</sub>
    APPEND BLANK
    REPLACE CLAVEOT with ODT, CLAVEOP with OPE, FECHAIN with FI
    REPLACE HORAIN with HI, HORATERM with HF, QUIEN with WHO
    0Tne'
    DD OTRAOP
    OTRAMO-OTG
   ENDIO
   001 -DO OTOT
   OTRACT=00T
  ENDDO
  CLOSE PROCEDURE
 CASE OP1=2
  DO MOMOT
 CASE OP1=3
  RETURN
ENDCASE
CLOSE FROCEDURE
CLOSE DATARASES
RETURN
```
CLEAR SET PROCEDURE TO PROCEDIMIENTO  $COR1 = 1$  $0DT - 1$ OTRAOT='S' DO WHILE DTRAOT="S" **CLEAR** *B.* 2.23 SAY 'S I S T E H A  $D$  E COSTOS' **2 4.10 SAY \*BORRADO DE MANO DE OBRA EN ORDENES DE TRABAJO\*** @ 6,10 SAY "CLAVE OT: GET ODT **READ DO CORRECTO** IF CORI='N' LDDP ENDIF SELECT<sub>1</sub> FIND SOUT IF EOF() DO NOEXISTOT LOOP **ENDIF @ 7.33 SAY \*FE.INIC.** HORA IN. HORA FIN. **QUIEN'**  $RFN=7$ SELECT<sub>3</sub>  $X = 1$  . . +00T+ . . . LOCATE FOR CLAVEOT-&X DO WHILE .NOT, EOF() REN=REN+1 **@ REN.1** @ REN.26 SAY CLAVEOP @ REN.33 SAY FECHAIN PICTURE '@A' @ REN, 45 SAY HORAIN PICTURE '99.99' @ REN,58 SAY HORATERM PICTURE '99.99' **@ REN.70 SAY QUIEN PICTURE 'NNN' CONTINUE ENDDO** OPBO=' OTRADP="S" DO WHILE OTRAOP="S" @ 19,10 SAY 'CLAVE DE OPERACION A BORRAR:'GET OPBO **READ**  $CONF:$ DO CORRECTO IF COR1="N" LOOP **ENDIF**  $Y = ? ? * + 001 + ? ?$ Z=""\*+0FB0+"" SELECT<sub>3</sub> DELETE FOR CLAVEDT=1Y .AND.CLAVEOP=1Z  $0T0 = -$ DO OTRAOP OTRAOP=0TO  $0.20, 10$ **ENDDO** PACK  $00T = 14$ DO OTOT OTRAOT=00T **ENDDO CLOSE PROCEDURE CLOSE DATABASES** 

```
CLEAR
0P1 = 7DO WHILE OP1>6
 CLEAR
 8 2.23 SAY 'S I S T E H A
                              D ECOSTOS'
 o
   9,10 SAY '1) CAPTURA DE DATOS DEL MES'
 e
  12,10 SAY '2) ACTUALIZACION DE COSTOS DIRECTOS; MATERIALES EN OT'S'
 O
  15,10 SAY '3) ACTUALIZACION DE COSTOS DIRECTOS; HANO DE OBRA EN OT'S'
 G
  18,10 SAY '4) PRORRATED DE INDIRECTOS ENTRE OT'S
 6
  21,10 SAY '5) REGRESO A MENU ANTERIOR'
 @ 23,20 SAY 'OPCION:'GET OP1 PICTURE '9'
 READ
ENDIJO
DO CASE
 CASE OP1=1
  DO CADAMES
 CASE OP1=2
  DO ACCOMAT
 CASE OP1=3
  DO ACCOMO
 CASE OP1=4
  DO PRORIN
 CASE OP1=5
  RETURN
ENDCASE
RETURN
```

```
CLEAR
                                                                         104
2 2,23 SAY 'S I S T E M A
                             DE
                                    COSTOS*
SET PROCEDURE TO PROCEDIMIENTO
MCORR = 13ACDRR=80
CORR="N'
COR1 = 1USE ARGENERA
DO WHILE CORR="N"
 DO WHILE MCORR>12
  @ 7,10 SAY *MES AL QUE CORRESPONDE: GET MCORR PICTURE *99'
  READ
 ENDIO
 DO WHILE ACORR<85
  @ 9,10 SAY "A#O AL QUE CORRESPONDE!" GET ACORR PICTURE "99"
  READ
 ENDDO
 DO CORRECTO
 CORR=COR1
ENDDD
X="'"+STR(MCORR, 2)+"'"
Y="'"+STR(ACORR, 2)+"'"
LOCATE FOR MES=&X .AND.ANO=&Y
IF EOF()APPEND BLANK
ENDIF
CORR="N"
DO WHILE CORR="N'
  11,10 SAY 'AGUA: GET AGUA PICTURE '999999'
 e
  11,50 SAY 'ELECTRICIDAD: GET LUZ PICTURE '999999'
 R
 e
  13,10 SAY 'TELEFOND!'GET TEL PICTURE '999999'
             "RENTA: "GET RENTA PICTURE "9999999"
  13,50 SAY
 e
 e
  15,10 SAY
             "SUELDOS ADMINISTRATIVOS: "GET SUELDADM PICTURE "99999999"
             "MATERIALES INDIRECTOS!"GET MATIN PICTURE "99999999"
 @ 17.10 SAY
  19,10 SAY "MATERIALES DIRECTOS NO IDENTIFICADOS! GET MONI PICTURE '9999999'
 e
 @ 21,10 SAY *CANTIDAD PAGADA DE M.O. DIRECTA: GET PAGMOD PICTURE *99999999*
READ
DO CORRECTO
CORR=COR1
ENDRO
REPLACE MES with MCORR, AND with ACORR
CLOSE DATA
RETURN
```
**CLEAR @ 2.23 SAY 'S I S T E M A**  $D$   $F$ COSTOS' CORR="N" FEIN-CION(\*  $\ddot{\phantom{0}}$ FEFI=CTOD( /  $\overline{ }$  $\ddot{\phantom{1}}$  $CM = 1$  $PDE: \Rightarrow \bullet \Rightarrow$ SET PROCEDURE TO PROCEDIMIENTO DO WHILE CORR="N" @ 10,10 SAY "FECHA INICIAL DEL PERIODO: GET FEIN PICTURE '0E' @ 15.10 SAY 'FECHA FINAL DEL PERIODO: GET FEFI PICTURE '@F' READ DO CORRECTO COFR-CCS1 ENDDO SELECT : USE ORDETRA INDEX OTCLA SELECT 2 USE MATERIAL INDEX CLAVEMAT SELECT<sub>3</sub> USE MATENOTS INDEX CLADT SELECT<sub>1</sub> GG TOP DO WHILE .NOT. EOF() IF ENTREGREAL=CTOD('  $\cdot$  ) IF ENTREPROGKFEIN SKIP LOOP ENDIF **ELSE** IF ENTREGREAL (FEIN SKIP  $1.00P$ ENTITE ENDIF IF FECHAVIA>FEFI SKIP LOOP ENDIF CT:M=000000000 X="""+CLAVE+""" SELECT<sub>3</sub> LOCATE FOR CLAVEOT=8X DO WHILE .NOT.EOF() C=CANTSA1+CANTSA2+CANTSA3+CANTSA4 CH="'"+CLAVEMAT+"'" SELECT<sub>2</sub> SEEK &CM IF EDE() @ 20,10 SAY 'ESTE MATERIAL NO EXISTE:REESTRUCTURAR ARCHIVOS' SELECT<sub>3</sub> CONTINUE LOOP ENDIF CDM=ROUND(CDM+(C#COSTOACT), 0) @ 20,10 SAY CDM SELECT<sub>3</sub>

CONTINUE **ENDDO** SELECT<sub>1</sub> REPLACE COSTDMATA with CDM CDM=000000000 SKIP ENDDO CLOSE DATA PETURN

÷

```
SET PROCEDURE TO PROCEDIMIENTO
                     ٠,
PERI=CIOD('
              \overline{ }\prime\ddot{\phantom{0}}\lambdaPERF=CTON('
              \lambdaC@RR = *N"COR1 =CLEAR
                                DΕ
                                      CDSTOS'
2.23 SAY 'S I S T E H A
DO WHILE CONR="N"
 @ 9,10 SAY "FECHA INICIAL DEL PERIODO: "GET PERI PICTURE "GE"
                                             "GET PERF PICTURE 'GE'
  11,10 SAY 'FECHA FINAL DEL PERIODO
 ø
 READ
 MD CORRECTO
 CORR = COR1ENRIO
SELECT 1
USE ORDETRA INDEX OTCLA
SELECT 2
USE FERSONAL INDEX PERSCLA
SELECT<sub>3</sub>
USE MOENOIS INDEX CLAMOT
SELECT 1
GO TOP
DO WHILE .NOT.EOF()
                                 \ddot{\phantom{0}}IF ENTREGREAL=CTOD(*
                          Ï
                             \lambdaIF ENTREPROGKPERI
   SKIP
   LOOP
  ENDIF
 ELSE
  IF ENTREGREAL<PERI
   St.TP
   LOOP
  ENDIF
 ENDIF
 TF FECHAVIO-PERF
  SKIP
  1 nop
 ENDIF
 88=000000000
 H0=000000000
 Y = C1 AUF
 SELECT<sub>3</sub>
 LOCATE FOR CLAVEDT=8X
 DO WHILE .NOT.EOF()
  HI=INT(HORAIN)+(HORAIN-INT(HORAIN))/.6
  HE=INT(HORATERM)+(HORATERM-INT(HORATERM))/.6
  IF HEKIS.OR.HIP12
   T = HF - HELSE
   T = HF - HI - .5ENDIF
  Z = 1 + 3UIEN + 11SELECT<sub>2</sub>
  SEEK &Z
  IF EDF()@ 21,10 SAY 'ESTA PERSONA NO ESTA DADA DE ALTA. REESTRUCTURAR ARCHIVOS"
```
SÉLECT 3<br>CONTINUE LODP ENDIF HO=HO+(T\*SUELDO) SELECT<sub>3</sub> **CONTINUE** ENDDO SELECT<sub>1</sub> 0 20,10 SAY MO<br>RFPLACE COSTDMOA with MO<br>MO=000000000 SKIP ENTIDO CLOSE DATA **RETURN** 

```
CLEAR
CORR = MHT = 0HES1 =YEAR-*
        \bulletPAGD=0
                              DE
                                     COSTOS'
2.2.23 SAY 'S ISTEMA
DO WHILE CORRETN'
 @ 6,10 SAY 'MES (EN #) AL QUE CORRESPONDE EL PRORRATEO:'GET MES1
 @ 8.10 SAY 'AND AL QUE CORRESPONDE EL PRORRATEO: SET YEAR
 READ
 COR1 = \cdot .
 DO WHILE CORISING LAND.CORISIN'
  @ 23.16 Shi *CORRECTO* (S/N) *GET COR1
  RCAU
 ENDDL
 @ 23.1
 CORR=CORI
ENDDO
@ 6.1 CLEAR
@ 6,10 SAY *FROCESANDO LA INFORMACION... UN MOMENTO, POR FAVOR...*
I = 01/7 + HES1 + 7/7 + YEARINPE=CIOD(I)
IF HES1="02"
 F = 23/ELSE
 IF VAL(MESI)<=7 .AND,{VAL(MESI)/2-(VAL(MESI)/2))<>0
  F = 31/ELSE
  IF VAL(MES1)>7 .AND, (VAL(MES1)/2-(VAL(MES1)/2))=0
   F = 31/5ELSE
   F = 30/ENDIE
 ENDIF
ENDIF
F=F+MES1+'/'+YEAR
FPE = CTOD(F)@ 10,3 SAY INPE
# 12,3 SAY FPE
SELECT<sub>1</sub>
USE MOENOTS INDEX CLANDT
SELECT<sub>2</sub>
USE PERSONAL INDEX PERSCLA
SELECT<sub>1</sub>
GO TOP
DO WHILE .NOT. EOF()
 @ 24.3 SAY FFCHAIN
 IF FECHAINNERE .OR.FECHAIN<INFE
  SKIP
  LOOP
 ENDIF
 HI=INT(HORAIN)+(HORAIN-INT(HORAIN))/.6
 HE=INT(HORATERM)+(HORATERM-INT(HORATERM))/.6
 T = HF - HI@ 5,15 SAY T
 TF HI>12 +0R+HT<12
  HT=HT+T
```

```
EL'BE
  H = H + T - .5T = T - .5FNDTF
 @ 9,20 SAY HT<br>X="''+QUIEN+'''
 SELECT 2<br>LOCATE FOR CLAVEPERS=8X
 Ym.
           ×
 IF EOF ()
  Y-'ERROR'
  @ 19,10 SAY 'ERROR; INFORMACION INCORRECTA. CORREGIR LOS ARCHIVOS'
  EXTT
 ENDIE
 PAGC=PAGG++T*SUELDO)
 # 18,3 SAY PAGE
 SELECT<sub>1</sub>
 SKIP
ENDDO
IF YO'LERROR'
 CLOSE DATA
 SELECT<sub>1</sub>
 USE ARGENERA
 Z =***+MES1+***
 W="/"+YEAR+"/"
 LOCATE FOR MES=3Z .AND, AND=3W
 IF EOF()APPEND BLANK
 ENDIF
 MES2=VAL(MES1)
 @ 20,3 SAY 'REEMPLAZANDO'
 REPLACE MES with MES1, AND with YEAR, HOTMOD with HT, PEMODIN with PAGO
 CLOSE DATA
ENDIF
CLOSE DATA
DO INDPRO
```
CLEAR  $CORR = "N"$  $HT = 0$ **MESE.** YEAR=\* PAG0=0 **P 2,23 SAY 'S I S T E M A** COSTOS\* D<sub>E</sub> DO WHILE CORR='N' @ 6,10 SAY "MES AL QUE CORRESPONDE EL PRORR. (EN #): "GET MESI PICTURE "NN" @ 8.10 SAY "A#0 AL QUE CORRESPONDE EL PRORRATEO : "GET YEAR PICTURE 'NN" READ  $COR :=$ DO WHILE CORIGONS' AND.CORIGANY E 23,10 SAY "CORRECTO" (S/W) "GET COR1 **BFAD** ENDDC  $P = 23 + 1$ CORR=COR1 ENTIBO @ 10,10 SAY "FROCESANDO INFORMACION. UN MOMENTO, FOR FAVOR..." I="01/"+MES1+"/"+YEAR INFE=CTOD(I) IF  $MES1 = 102$  $FFE = '28/$ **ELSE** IF VAL(MES1)<7 \AND\((VAL(MES1)/2)-(MES1/2))<>0  $FPE = '31/$ ELSE IF NUM(MES1)>7 .AND.((VAL(MES1)/2)-(MES1/2))=0  $FFE = '31/$ **SLSF** FPE='30/' ENDIF ENDIF ENDIF FPE=FPE+MES1+"/"+YEAR FPE=CTOB(FPE) SELECT 1 USE ORDETRA INDEX OTCLA SELECT<sub>2</sub> USE MOENOTE INDEX CLAOT SELECT<sub>3</sub> USE ARGENERA Z="/"+MES1+"/" LOCATE FOR MES=8Z IF  $EOF()$ APPEND BLANK REPLACE MES WITH MESI ENDIF  $X1 = 60$ TmOD TIND=AGUA+LUZ+RENTA+TEL+SUELDADM+MATIN+MDNI IF PAGMOD-PEMODIM>0 TIND=TIND+PAGMOD-FEMODIM ENDIF SELECT<sub>1</sub> GO BOTTOM DO WHILE .NOT.EOF()

```
INDI<del>d</del>o<br>YO="S"+CLAVE+"''
 SELECT 2
 LOCATE FOR CLAVEOT=1YO
 DO WHILE .NOT.EGF()
  IF SURSTRIFECHAIN, 3, 2) = & MES
   HI=INT(HORAIN)+(HORAIN-INT(HORAIN))/.6
   HF=INT(HORATERN)+(HORATERN-INT(HORATERN))/.6
    IF HF 12.0R.HI>12
    T = HF - HIELSE
    T = HF + HI - .5ENDIF
    INDI=INDI+T*TIND/.5
  E - S FCONTINE
   LOOP
  SNPIF
  CONTINUE
 ENDDO
 SELECT<sub>1</sub>
 Y=COSTINDAC+INDI
 @ 10,3 SAY Y
 REPLACE COSTINDAC WITH Y
 SKIP
ENDDO
RETURN
```

```
0P1 = 6DO WHILE OP1>3
 CLEAR
 2 2,23 SAY 'S I S T E M A
                             DΕ
                                   COSTOS*
 @ 10,10 SAY '1) LISTADO DE OT'S CON COSTOS DESGLOSADOS'
 @ 12,10 SAY '2) LISTADO DE OT'S CON COSTOS RESUMIDOS'
 e 14,10 SAY '3) REGRESO AL MENU ANTERIOR'
 0 18,30 SAY "OPCION:"GET OP1
 READ
ENDIO
DO CASE
 CASE OF1=1
  DO B:COSDES
 CASE OP1=2
  DO A:COSRES
 CASE 0P1=3RETURN
ENDCASE
RETURN
```

```
CLEAR
TIP=' '
                                                                                     114
EMT="CLAVE
              DESCRIPCION
ENT=ENT+'U DE M.
                                     CANT.
                                              INFORTE
                     PRECID
                                                       DURACION SUELDO/HORA
EMO-"OPER. DESCRIPCION
                                    REALIZO
                                                                                 IMPORTE<sup>.</sup>
DO WHILE TIP<>*1'.AND.TIP<>*2'<br>Q 2,23 SAY 'S I S T E M A D E
                                       COSTOS'
 @ 5.10 SAY '1) RANGO FOR FECHAS'
 @ 9,10 SAY '2) RANGO POR CLAVES DE OT'S'
@ 14,10 SAY 'OPCION: 'BET TIP
 READ
ENTIDO
@ 3.1 CLEAR
COPR="N"
IF IIP="t"
ME =ME2<sup>2</sup>AN1 =AN2=UD='31'
TID WHILE CORR="N"
  # 5,3 SAY *PRIMER MES A CONSIDERAR: 'GET ME1
  @ 7,3 SAY "AND DEL FRIMER MES A CONSIDERAR!"GET AN1
  @ 9,3 SAY *ULTIMO MES A CONSIDERAR: "GET ME2
  @ 11,3 SAY "AND DEL ULTIMO MES A CONSIDERAR: "GET AN2
  @ 13.3 SAY "ULTIMG TIA DEL ULTIMO MES A CONSIDERAR: GET UD
  READ
  COR1 = 1DO WHILE CORI<>"S".AND.CORI<>"N"
   @ 15,10 SAY "CORRECTO? (S/N) "GET COR1
   READ
  ENDDO
  CORR=COR1
ENDDO
ELSE
 071 -07F = 1DO WHILE CORR="N"
  @ 5,3 SAY "PRINERA ORDEN DE TRABAJO A CONSIDERAR:"GET OTI<br>@ 9,3 SAY "DLTIMA ORDEN DE TRABAJO A CONSIDERAR :"GET OTF
  REAL
  COR1 - 1DO WHILE CORIKY'S', AND.CORIKY'N'
   @ 14,10 SAY "CORRECTO ? (S/N) "GET COR1
   READ
  ENDDO
  CCRR=COR1
  071=""+071+""
  07F=""+07F+""
 ENDDO
ENDIF
SELECT<sub>1</sub>
JSE ORDETRA INDEX OTCLA
top top
30 WHILE .NOT.EGF()
 IF TIP-'1'
  FP1="01/"+HE1+"/"+A1
  FP2=UD+*/*+HE2+*/*+A2
```
**PI=CTOD(FP1)**  $FF = CTOD$  $(FP2)$ LOCATE FOR FECHAVIA>=&FI .AND.FECHAVIA<=&FF **ELSE** LOCATE FOR CLAVE>=80TI .AND.CLAVE<=80TF ENDIF DO WHILE .NOT.EOF() **OT-CLAVE UE=UNIDAENTR** CLI=CLIENTE **PLAPLACA** FP=FECHAUTA SELECT<sub>2</sub> USE DESCRIER INDEX PORCEPL FIND ATL EUECT SET DEVICE TO PRINT @ 2,23 SAY "COSTOS DESGLOSADOS DE ONDENES DE TRABAJO" @ 3,10 SAY \*CLAVE DE CRIEN DE TRABAJO:\* 3,36 SAY 07 ø @ 5,10 SAY 'CLIENTE!' 5,28 SAY CLI ø 5.59 SAY "FLACA:" Ū. @ 5,65 SAY PL @ 6,10 SAY \*NOMBRE DE LA PLACA:\* 6,29 SAY NOMBRE e 7,10 SAY 'NESCRIPCION:' 6 7.22 SAY DESCRIP 9,10 SAY \*FECHA DE PEDIDO!"  $\bullet$ ۰ 9,26 SAY FP **@ 9,48 SAY \*UNIDADES A ENTREGAR!\*** ø 9,68 SAY UE e 10,31 SAY 'M A TERIALES' @ 11,1 SAY EMT **THA=0** SELECT<sub>3</sub> USE MATERIAL INDEX CLAVEMAT SELECT<sub>2</sub> USE MATENOTS INDEX CLAOT  $X = 1110T + 111$  $N = 12$ GO TOP LOCATE FOR CLAVEOT=\$X DO WHILE .NOT.EOF() **CH=CLAVEHAT** CT=CANTSA1+CANTSA2+CANTSA3+CANTSA4 SELECT<sub>3</sub> FIND RCM  $N = N + 1$  $N_2$  3AY CM g, N.7 SAY DESCRIP e N,35 SAY UDEMED Ø N.42 SAY COSTOACT PICTURE '999999.99' 5 @ N.53 SAY CT PICTURE '999999.99' IM=CT\*COSTOACT THA=THA+IH @ N.63 SAY IN PICTURE '9999999.99"

SELECT<sub>2</sub> **CONTINUE ENDDO @ N+2.45 SAY 'TOTAL MATERIALES='** @ N+2.60 SAY THA  $N = N + 4$ **2 N-1,28 SAY 'H A N O** D<sub>E</sub> OBRA<sup>\*</sup> **@ N.1 SAY EMO**  $TMD=0$ USE MOENCTS INDEX CLAMOT go top LOCATE FOR CLAVEOT=8X DO WHILE .NOT.EOF()  $N = N + 1$ D=OUIEN **OPE=CLAVEOR** @ N.2 SAY OFE SELECT<sub>3</sub> USE OPERACNO INDEX OPERCLA  $Y = 1111100E + 111$ SEEK 3Y if EOF() @ 5.5 SAY 'ERROR:NO EXISTE ESTA OPERACION, REESTRUCTURAR ARCHIVOS' LDDP ENDIF @ N.7 SAY DESCRIPOP **@ N,31 SAY Q** USE PERSONAL INDEX PERSCLA FIND 2Y IF EOF() @ 5.5 SAY 'ERRORINO EXISTE ESTA PERSONA'  $1000$ **FNDIF** SH=SUELDO SELECT<sub>2</sub> HI=INT(HORAIN)+(HORAIN-INT(HORAIN))/.6 HE=INT(HORATERN)+(HORATERM-INT(HORATERN))/.6 IF HI>=12.0R.HF<=12 DUR=HF-HT **ELSE**  $DURE=HF=HI=5$ ENDIF @ N,43 SAY DUR PICTURE '9,999' **IM-DUR\*SH** TMO=TMO+IM @ N.S2 SAY SH FICTURE '99999.99' **@ N, E4 SAY IM PICTURE '9999999, 99'** CONTINUE ENDDO SELECT<sub>1</sub> @ N+1,43 SAY "TOTAL MAND LE OBRA!" @ N+1,64 SAY TMO PICTURE \*9999999.99\* **N=N+2** @ N,53 SAY 'X DE AVANCE:' @ N.65 SAY AVANCE TD=TMA+TMO @ N+2,39 SAY 'TOTAL DE COSTO DIRECTO='

& N+2,64 SAY TD PICTURE '9999999,99'<br>@ N+4,39 SAY 'INDIRECTO CORRESPONDIENTE:' @ N+4,64 SAY COSTINDAC PICTURE '9999999,99' TD=TD+COSTINDAC **@ N+6,39 SAY \*COSTO TOTAL ACUMULADO!\***<br>@ N+6,64 SAY TD PICTURE \*9999999.99" @ N+8,29 SAY "COSTO UNITARIO:" CU=INT(TD/UNIDAENTR+.5) @ N+B,44 SAY CU PICTURE '99999' **CONTINUE** ENDIO SKIP ENDDO CLOSE DATA **SET DEVICE TO SCREEN CANCEL** 

```
CI FAR
                                                                             118
A="CLAVE O.T. PLACA U.A ENT. C.D.MAT.
                                           M. DE O. C.INDIRECTO
                                                                   C.TOTAL
                                                                              UNIT.'
@ 2,23 SAY 'S I S T E M A D E C O S T O S'
@ 3,4 SAY 'REPORTE DE COSTOS RESUMIDOS DE ORDENES DE TRABAJO'
CORR="N"
OTI=*
COR1 = "OTF=OTT
DO WHILE CORR="N"
 @ 7,10 SAY 'ORDEN DE TRABAJO INICIAL: GET OTI
 @ 11.10 SAY 'ORDEN DE TRABAJO FINAL :'GET OTF
 READ
 DO WHILE CORICHS'.AND.CORICHY'
  @ 15.10 SAY 'CORRECTO? (S/N) 'GET COR1
  REAR
 ENDRO
 IF OTIMOTE
  L00P
 ENDIF
 CORR=COR1
ENDIG
USE ORDETRA INDEX OTCLA
N = 0X = 11 + 11 + 11Y*''''+OTF+''''@ 10,2 SAY X
@ 12,2 SAY Y
SET DEVICE TO PRINT
LOCATE FOR CLAVE>=&X .AND.CLAVE<=&Y
DO WHILE .NOT.EOF()
 IF N>66.0R.N=0
  IF NOO
   EJECT
  ENDIF
  N = 10@ 3,28 SAY *ORDENES DE TRABAJO CON COSTOS RESUMIDOS*
  @ 7,1 SAY A
  @ 8,2 SAY
 @ 8,51 SAY *
  9.1 SAY
ENDIF
 CT=COSTINDAC+COSTDHATA+COSTDHOA
UN=INT(CT/UNIDAENTR+.5)
 @ N.2 SAY CLAVE
 @ N,13 SAY PLACA
R N.20 SAY UNIDAENTR PICTURE "99999"
 @ N.2B SAY COSTOMATA FICTURE '999999.99'
@ N.39 SAY COSTOMOA FICTURE "999999.99"
@ N.51 SAY COSTINDAC PICTURE '999999.99'
 @ N.63 SAY CT PICTURE *9999999.99*
 @ N.74 SAY UN PICTURE '999999'
 N = N + 1CONTINUE
ENDDO
SET DEVICE TO SCREEN
CLOSE DATA
```
PROCEDURE CORRECTO  $COR1 =$ \* ' DO WHILE COR1<>'S'.AND.COR1<>'N' **@ 23.10 SAY 'CORRECTO?** (S/N) 'GET COR1 PICTURE 'N' READ ENDDO  $0.23.1$ **RETURN** PROCEDURE NOEXISTOT @ B,10 SAY 'ESTA ORDEN DE TRABAJO NO EXISTE'  $Y = -$ @ 10.10 SAY 'OPRIMA CUALQUIER TECLA PARA SEGUIR 'GET Y READ  $0.9,1$  CLEAR **RETURN** PROCEDURE NOEXMAT @ 20.10 SAY 'ESTO NO EXISTE'  $Y = Y$ @ 22,10 SAY \*OPRIMA CUALQUIER TECLA PARA SEGUIR \*GET Y READ @ 20,1 CLEAR **RETURN** PROCEDURE MATOTRO  $OMA = 1$ DO WHILE OMA<>'S'.AND.OMA<>'N' @ 23.10 SAY "OTRO MATERIAL? (S/N) "GET OMA READ **ENDDO**  $923,1$ **RETURN** PROCEDURE OTOT  $001 - 1$ DO WHILE OOT<>'S'.AND.OOT<>'N' @ 23.10 SAY 'OTRA ORDEN DE TRABAJO?  $(S/N)$  'GET OOT READ **ENDDO**  $9.23.1$ RETURN PROCEDURE OTROP  $OTROP =$ DO WHILE OTROP<>"S".AND.OTROP<>"N" @ 23,10 SAY 'OTRA OPCION? (S/N) 'GET OTROP READ **ENDDO**  $0.23.1$ **RETURN** PROCEDURE BORRARE IF RENGLON=17 **@ 8.1 CLEAR** RENGLON=7 ENDIF **RETURN** PROCEDURE OTRADP  $0T0 = 1$ DO WHILE OTO<>\*S".AND.OTO<>\*N\* 9 23,10 SAY 'GTRA OPERACION DE M.O.? (S/N) 'GET OTO READ ENDDO  $923.1$ **RETURN** 

COSTOS DESGLOSADOS DE ORDENES DE TRABAJO CLAVE DE ORDEN DE TRABAJO:121 1/2 PLACA:001 **CLIENTE:** IND. RELOJERA MEX. NOMBRE DE LA PLACA: CRESTO SENCILLA DESCRIPCION:CUALRADO DE ALUMINIO DE 21×12 \* FECHA DE PERIDO:28-12-86 UNIDADES A ENTREGAR: 100 MATERIALES **CLAVE IESCRIPCION** U DE M. PREC10 CANT. IMPORTE  $001$ ALUMINIO .014\* ESFESOR  $H<sub>2</sub>$ 5300.00 7420.00  $1.4$ 002 PELICULA PLASTICA  $M<sub>2</sub>$ 2100.00  $1.2$ 3360.00 10780,000 TOTAL MATERIALES= MAND  $D - F$  $0 B R A$ OPER. DESCRIPCION REALIZO **NURACION SUELDO/HOPA** IMPORTE CORTE EN ALMACEN 500.00 01 001  $0.67$ 750.00 756,25 CEPILLADO HORIZONTAL 009  $1.25$ 605,00 10 02 IMPRESION EN 1 COLOR 004  $5.00$ 800,00 4900.00 04 PELICULA  $00B$  $0.58$ 520.00 303.33 TOTAL MANO DE OBRA: 5559.58 % DE AVANCE: 85 TOTAL DE COSTO DIRECTO= 16339.58 INDIRECTO CORRESPONDIENTE: 29408. COSTO TOTAL ACUMULADO: 45747.58

> COSTO UNITARIO: 457

# ORDENES DE TRABAJO CON COSTOS RESUMIDOS

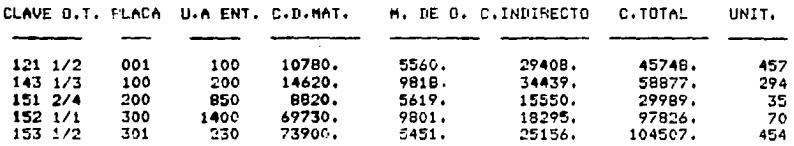

## CONCLUSIONES.

Essicomente, el resultado de este análisis arroja tres conclusiones funcamentales;

### 1.- Se demuestro que el uso de los técnicos que maneja la Ingenierio Industrial true a la empresa beneficias reales.

Esto queda demostrado con los resultados que se oblienen al seguir los consegos prácticos que se sugieren en los capítulos 3 y 5. Estos resultados pueden resumirse en un solo --enunciado: AUMENTAN LA PRODUCTIVIDAD.

Este aumento de productividad es, más que necesario, ---IMPRESCINDIBLE en las circunstancias en que se vive en Méxi-co: sin la productividad, muchas de las empresas actuales ya hubieran quebrado (como ya lo hicieron las que no pusieron -los medios mara lograr ese aumento de productividad).

Entre los resultados que orillen a decir que el seguir los consejos prácticos aquí sugeridos qumenta la productiva-ded, se pueden citar doc:

- Al reducir ol minimo los inventarios, el flujo de efeg tivo de la compañía se ve aligerado: es decir, se dispone de más recursos para invertirlos en otros renglones sás productivos de la espresa, en vez de tenerlos "paradost en el inventario. No con eso se quiere decir que no se deben temer inventarios, sino que se les debe dar una mayor ratación.

- Al conocer lo que le cuesta a la compañía el producir cada articulo, se pueden tomar decisiones tan importan-tes como, por ejemplo, suprimir la producción de determi nado tipo de placas, cuyo costo sea muy elevado pero no sueda ser vendido en un precio mayor.

#### 2.- En la aplicación de cualquier técnica cuantitativa, siemore debe de existir alguien que interprete los resultados de una maneta légica: no siempre 'al pie de la letra!

Desafortunadamente, muchas personas que conocen estas -técnicas toman los resultados que éstas arrajan tan al pie de la letra, que la aplicación práctica no resulta viable.

En el presente trabajo, el resultado que se obtuvo en el capitulo III referente a la aplicación del modelo EOG, si se hubiese tomado al pie de la letra, no habria sido práctico, pues el pedir tantas veces puede ocasionar problemas en las relaciones con los proveedores. Por ello, un juicio de valor que interpreta ese resultado es el que conduce a una aplica-- ción práctica que valga la pena.

#### 3.- La técnica está al servicio del hombre. y no el hombre al servicio de la técnica.

Lo que se quiere dor a entender con esta conclusión es que, al realizar el presente trabajo, el autor reafirmó su -convicción de que la técalco, por si misma, no tiene ningua sentido. Lo que le da sentido a la tárnico es ta uplicación al servicio del apmare.

Esto es: uno técnica vale en la medida en que coppera con la mejora del hombre que la aplica a disfrutit mejora ma-<br>terial, cuando eleva su nivel de vida, y mejora espiritual, cuando ve que su esfuerzo da frutos abundantes y no es esté-ril.

# **BIBLIOGRAFIA.**

1.- Bordeau, M. Serigrafia al Alcance de los Jóvenes. ETr. --Magdalena D'Orsil. Rogots, Kapelusz, 1979, 62 pp. (Como ha-- $cer, s/n$ .

2.- Biffay Jlwood y Taubert, Villiam, Sistema, de Producción e Inventorial flaneución y Control. Elr. Eduardo Subrez'l. --México, Limuso, 1981, 575 pp.

3.- Decreen, John. Cost Accounting & Financial Control -----Systems. Boston, Addison Wesley, 1973, 538 pp.

4.- Diccionario Enciclopédico Sopena "La Fuente". Barcelona, Sopena, 1982, 1423 pp.

5.- Du Tilly, Roberto. Desarrollo Contermporâneo de la Contabilidad y el Control de Costos. México, Trillas, 1974, 195 -pp.

6.- HICKS, Phillip. Introducción a la Ingeniería Industrial y Ciencia de la Administración. ETr. Sergio Fernández. 1. Méxi-co, C.E.C.S.A., 1980, 398 pp.

7. Hillier y Lieberman. Introducción a la Investigación de -Operaciones. ETr. José Pérez et al. 3 México, Mc. Graw - Hill, 1982, 3era, edición, B32 op.

8.- Lapin, Lawrence. Probability and Statistics for Modern --Engineering, Monterrey, Cal., Brooks & Cole, 1983, 624 pp.

9.- Matz, John et al. Contabilidad de Costos. Flanificación y Control. (Tomo 1). ETr. Braulio Vázquez. 1 Cincinatti, South-western Publishing Co., 1979, 538 pp.

10.- Merle Gillespou, Cecil. Curso Completo de Contabilidad. Contabilidad de Costas. ETr. Saltiel Alatriste. J México, U.T. E.H.A., 1977, 383 pp.

11.- Newman, J.L. Manual de Serigrafia, Héxico, Gómez Herma-nes editores, 1985, 63 pp.

12.- Román Leal, Alfonso. Técnicas de la Ingeniería Indus---rial Aplicadas a la Industria Serigráfica. Tesis Frofesional. Universidad Iberoamericana, México, 1976, 425 pp.

13. - Starr, Martin y MIller, Davit, Control de Inventarios, -Teoria y Práctica. ET-, Josée Luis Lene.J México. Diary, He-H 1982, 435 pp.

14.- Townsend, Karl, Using dBase II. Berkeley, Mc.Graw - Hill & Osborne, 1934, 222 pp.

15.- Varios, Manual del Faquete Computacional dBase IlI, Méxi co, Ashton - Tate, 1986.

16.- Varios, Manual del Sistema Operativo D.O.S. Versión 3.10 México, I.B.M.